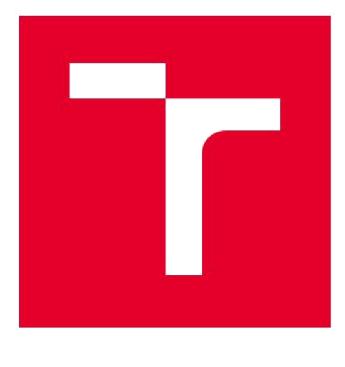

# VYSOKÉ UČENÍ TECHNICKÉ V BRNĚ

BRNO UNIVERSITY OF TECHNOLOGY

# FAKULTA ELEKTROTECHNIKY A KOMUNIKAČNÍCH TECHNOLOGIÍ

FACULTY OF ELECTRICAL ENGINEERING AND COMMUNICATION

# ÚSTAV MIKROELEKTRONIKY

DEPARTMENT OF MICROELECTRONICS

# ŘÍZENÍ TEPLOTY V KAPALINOVÉM TERMOSTATU POMOCÍ MIKROKONTROLÉRU ATMEL ATMEGA328

TEMPERATURE CONTROL IN THE LIQUID THERMOSTAT BY USING ATMEGA328 MICROCONTROLLER

BAKALÁŘSKÁ PRÁCE

BACHELOR'S THESIS

AUTOR PRÁCE René Hanulík AUTHOR

**SUPERVISOR** 

VEDOUCÍ PRÁCE Ing. Martin Adámek, Ph.D.

BRNO 2018

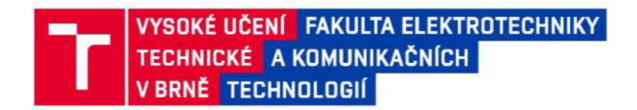

## Bakalářská práce

bakalársky studijní obor Mikroelektronika a technologie Ústav mikroelektroniky

*Student:* René Hanulík *Ročník:* 3

*ID:*162359 *Akademický rok:* 2017/18

NÁZEV TÉMATU:

#### **Řízení teploty v kapalinovém termostatu pomocí mikrokontroléru Atmel ATmega328**

#### POKYNY PRO VYPRACOVÁNÍ:

Seznamte se s problematikou řízení teploty. Seznamte se s mikrokontrolérem Atmel ATmega328 a nastudujte programování tohoto procesoru. Navrhněte a realizujte řídící jednotku pro řízeni teploty kapalin v termostatu. Pro řízeni použijte mikrokontroler Atmel ATmega328. Vytvořte program pro ovládání termostatu s možností konfigurace teplotního profilu uživatelem. Zhodnoťte možnosti realizovaného zařízení.

#### DOPORUČENÁ LITERATURA:

Podle pokynů vedoucího práce.

*Termín zadáni:* 5.2.2018 *Termín odevzdání:* 31.5.2018

Vedoucí práce: Ing. Martin Adámek, Ph.D. *Konzultant:* 

> doc. Ing. Jiří Háze, Ph.D. *předseda oborové rady*

#### **UPOZORNĚNÍ:**

**Autor bakalářské práce nesmí při vytváření bakalářské práce porušit autorská práva třetích osob. zejména nesmí zasahovat nedovoleným způsobem do cizích autorských práv osobnostních a musí si být plně vědom následků porušeni ustanoveni § 11 a následujících autorského zákona č. 121/2000 Sb., včetně možných trestněprávních důsledků vyplývajících z ustanovení části druhé, hlavy VI díl 4 Trestního zákoníku č.40/2009 Sb** 

**Fakulta elektrotechniky a komunikačních technologii, Vysoké učeni technické v Brně / Technická 3058/10 / 616 00 / Brno** 

# **ABSTRAKT**

Bakalářská práce seznamuje čtenáře s problematikou regulace a měření teploty v prostředí kapalinového termostatu. Popisuje některé druhy snímačů, jejich fyzikální principy a možnosti jejich užití. Část práce je věnována popisu mikrokontroleru ATmega328, jeho vlastnostem a komunikačním prostředkům. Práce se též zabývá realizací řídicí jednotky termostatu a popisem jeho programového vybavení společně s ovládacím programem.

# **KLÍČOVÁ SLOVA**

Termostat, teplota, kapalina, teplotní profil, ATmega328, PtlOO

# **ABSTRACT**

This bachelor's thesis familiarizes reader with the issues of temperature control and measurement in the enviroment of liquid thermostat. Thesis describes some kinds of temperature sensors, their physical principes and choices of using them. There is also described properties of ATmega328 controller and communication resources. This thesis deals with implementation of bath thermostat controller unit and describes his software equipment together with PC controlling applet.

# **KEYWORDS**

Thermostat, temperature, liquid, thermal profile ATmega328, PtlOO

HANULÍK, R. *Řízení teploty v kapalinovém termostatu pomocí mikrokontroléru Atmel ATmega328.* Brno: Vysoké učení technické v Brně, Fakulta elektrotechniky a komunikačních technologií, Ústav mikroelektroniky, 2018. 48 s., 4 s. přloh. Bakalářská práce. Vedoucí bakalářské práce Ing. Martin Adámek, Ph.D..

# **PROHLÁŠENI**

Prohlašuji, že svoji bakalářskou práci na téma Řízení teploty v kapalinovém termostatu pomocí mikrokontroléru Atmel ATmega328 jsem vypracoval samostatně pod vedením vedoucího bakalářské práce a s použitím odborné literatury a dalších informačních zdrojů, které jsou všechny citovány v práci a uvedeny v seznamu literatury na konci práce.

Jako autor uvedené bakalářské práce dále prohlašuji, že v souvislosti s vytvořením této bakalářské práce jsem neporušil autorská práva třetích osob, zejména jsem nezasáhl nedovoleným způsobem do cizích autorských práv osobnostních a/nebo majetkových a jsem si plně vědom následků porušení ustanovení § 11 a následujících zákona č. 121/2000 Sb., o právu autorském, o právech souvisejících s právem autorským a o změně některých zákonů (autorský zákon), ve znění pozdějších předpisů, včetně možných trestněprávních důsledků vyplývajících z ustanovení části druhé, hlavy VI. díl 4 Trestního zákoníku č. 40/2009 Sb.

V Brně dne

(podpis autora)

**PODĚKOVANÍ** 

Děkuji vedoucímu bakalářské práce Ing. Martinu Adámkovi, Ph.D. za účinnou metodickou, pedagogickou a odbornou pomoc a další cenné rady při zpracování mé bakalářské práce.

V Brně dne 30. května 2018

podpis autora

# **OBSAH**

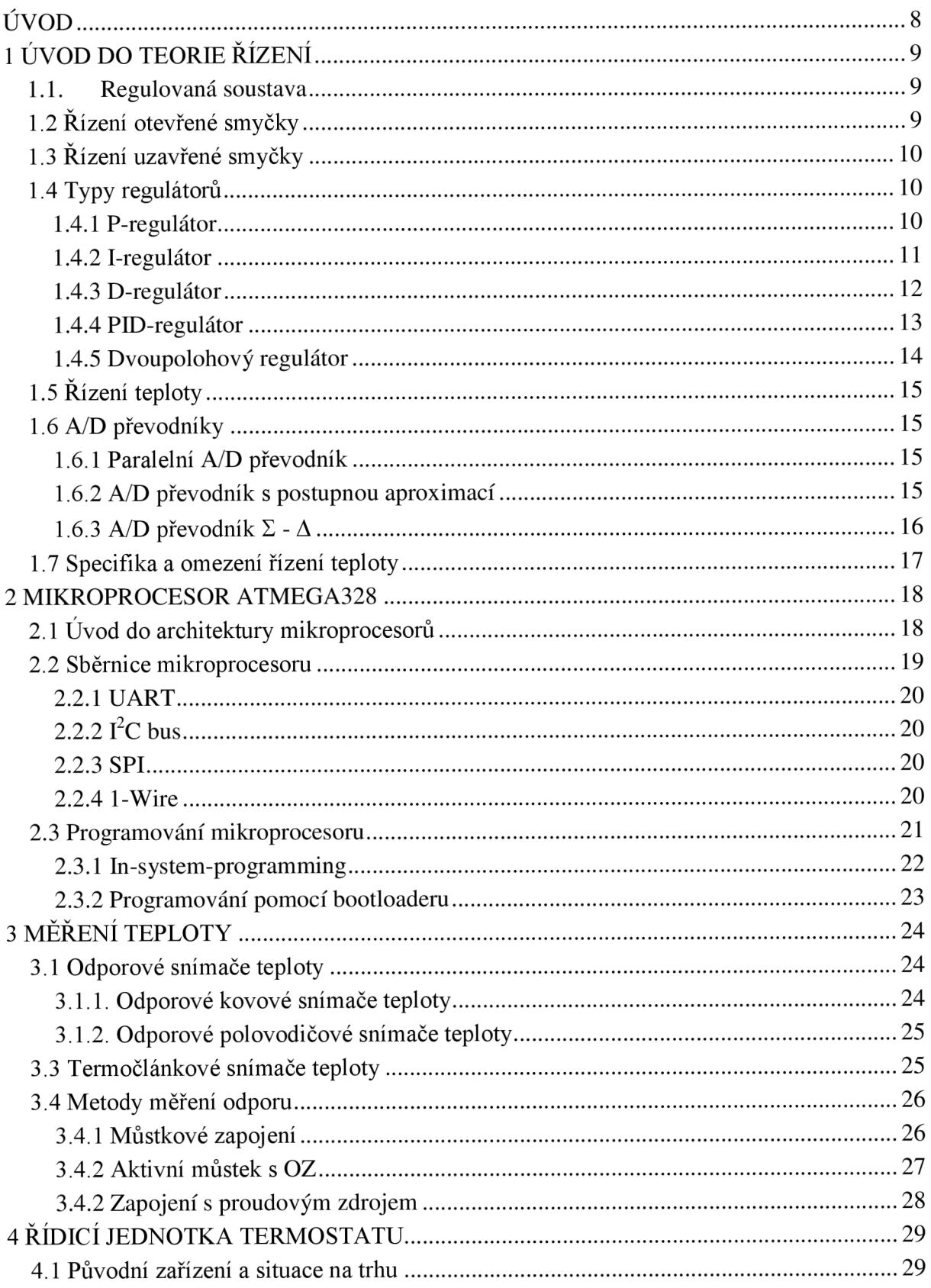

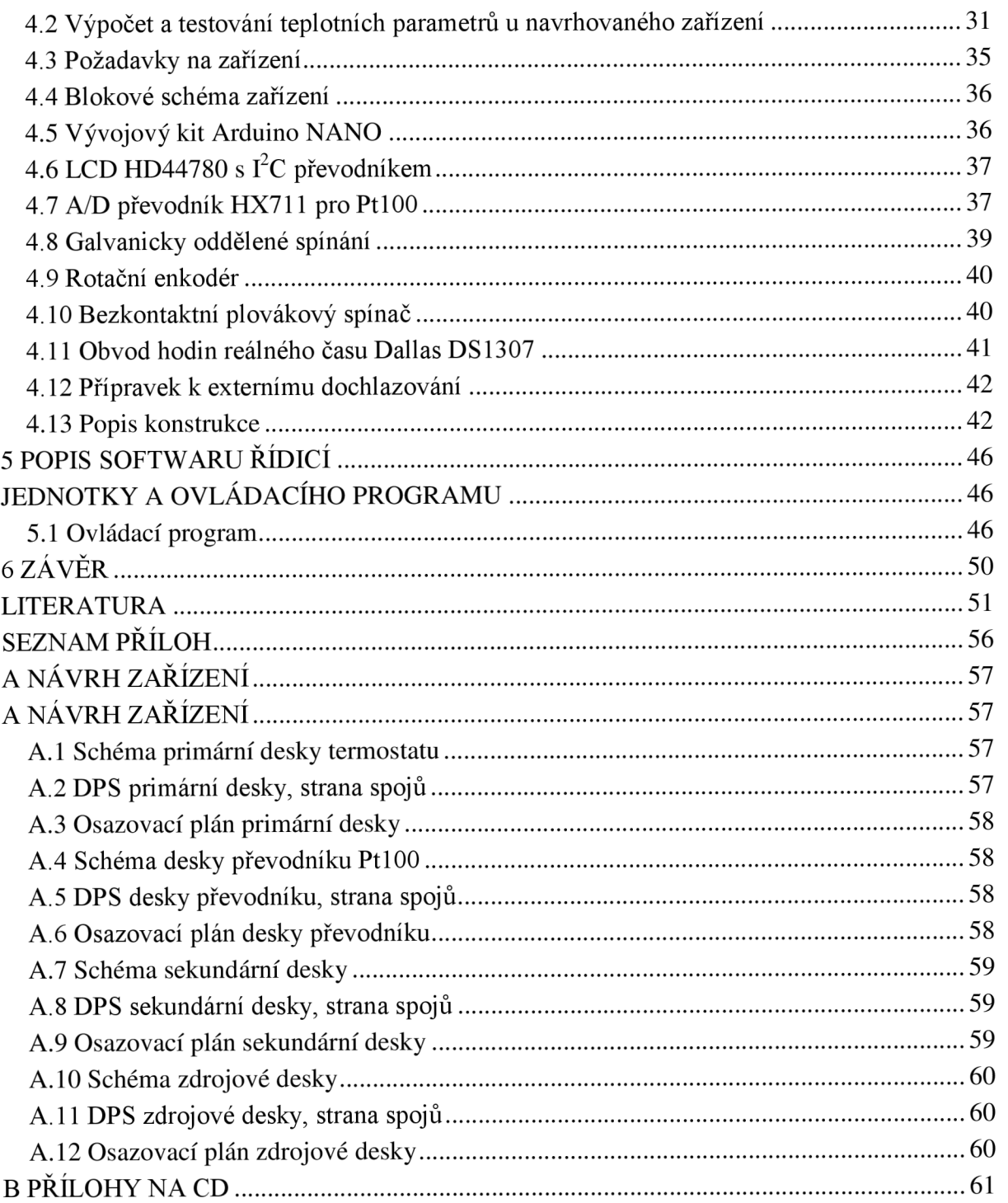

# **ÚVOD**

Kapalinovým termostatem je obecně rozuměno zařízení, které udržuje konstantní teplotu kapaliny v regulovaném systému. Tou může být například voda či různé druhy olejů. Použití termostatu má široký rozsah, od chemického výzkumu a výroby, přes medicínské prostředí (např. výzkum buněčných reakcí) [1], obecné zkoumání bodu varu nebo kontrolní a kalibrační systémy [2], až po využití v olejářském průmyslu (určování viskozity) [3].

Zcela zásadním požadavkem kladeným na zařízení je dostatečná izolace vnitřku nádoby, případně celého temperovaného okruhu, od okolního prostředí, jenž má zásadní vliv na udržování požadované teploty kapaliny. Pro stejnoměrné rozložení teploty je termostat většinou vybaven míchadlem nebo cirkulačním čerpadlem o vhodném průtoku. Tím je zajištěno dostatečné eliminování prostorů s nižší, či vyšší teplotou.

Z hlediska využití je klíčová možnost použití kapalinového termostatu v prostředích, kde je nepřípustná přítomnost otevřeného plamene, která by v extrémních případech mohla vést až k destrukci celého experimentu.

Práce se zabývá přiblížením problematiky řízení teploty v kapalinách, popisem jednotlivých bloků systému a jejich principy. Cílem této bakalářské práce je navrhnout řídicí jednotku kapalinového termostatu MLW UH a ovládacího programu způsobem, který splňuje požadavky na soudobý provoz, tj. snadnou obsluhu, čitelný výpis stavových hodnot a dostatečnou přesnost regulace. Inspirací jsou dnes vyráběné termostaty stejného výrobce.

Jednotka je koncipována přímo na míru daného zařízení, na rozdíl od některých komerčně dostupných přestaveb, které používají již hotové průmyslové regulátory. Základem je jednočipový mikropočítač fy Atmel ATmega328.

# **1 ÚVOD DO TEORIE ŘÍZENÍ**

#### **1.1. Regulovaná soustava**

Je-li hovořeno o regulovaných soustavách, je tím myšlena soustava taková, u níž regulátor, ať už spojitý nebo diskrétní, mění stav hmotného objektu. Většinou se jedná o soustavy dynamické. Příkladem může být řízení otáček motoru či napětí regulovaného zdroje.

V reálném světě existuje nepřeberné množství regulovaných soustav, mající rozdílné fyzikální vlastnosti, avšak některé z nich bývají pro všechny společné. Například rozsah reálné možnosti řízení je omezen. To znamená, že např. teplotu nelze v kterémkoliv systému regulovat v rozsahu  $\{-\infty, \infty\}^{\circ}C$ . Dalším omezením je, že každý snímač regulované veličiny je zatížen šumem, který způsobuje negativní účinky regulace. V neposlední řadě každá soustava akumuluje některou z forem energií, v tomto případě tepelnou, u kapalin se uvažuje měrná tepelná kapacita *c.* [4]

### **1**.2 **Řízení otevřené smyčky**

Otevřenou smyčkou je myšlena soustava, která je regulována přímo, neexistuje přehled o konkrétních změnách objektu. Bližší představu přináší obr. 1.1.

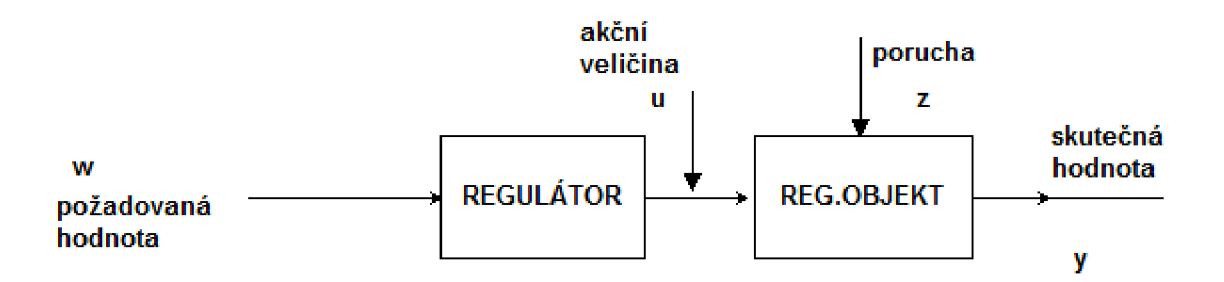

Obr. 1.1: Zjednodušené schéma otevřené smyčky

Symboly je možné vysvětlit na příkladu s kohoutem ústředního topení. Je-li otočeno kohoutem, je nastavována požadovaná hodnota w, v tomto případě teplota radiátoru. Regulátor nastaví požadovaný průtok *u* teplé užitkové vody. Regulovaný objekt změní stav, teplota vzroste. Změní se skutečná hodnota *y.* Teplota cirkulační vody může z mnoha důvodů vzrůst, např. spuštěním kotle. Teplota radiátoru *y* bude vyšší. Regulátor je však nastaven a není sto nijak zjistit, jaký stav objektu nastal. Kohout lze uzavřít a stejným způsobem pokračovat do nekonečna. Tuto nevýhodu řeší regulátor s uzavřenou smyčkou. [4]

### **v 1.3 Řízení uzavřené smyčky**

Zavedením zpětné vazby získá regulátor přehled o změnách regulovaného objektu. Lze jí do jisté míry eliminovat poruchový signál *z.* Existují dva základní druhy zpětných vazeb:

- kladnou zvýší-li se hodnota *y* na výstupu regulovaného systému, je zvýšena i hodnota na vstupu *w* regulátoru, z hlediska regulační techniky může dojít k rozkmitání soustavy a v konečném důsledku i k destrukci
- zápornou skutečná hodnota *y* na výstupu je změřena snímačem a následně odečtena od požadované hodnoty *w* na vstupu regulátoru rozdílovým členem, vzniká regulační odchylka e, kterou se regulátor snaží kompenzovat, schéma zpětnovazební smyčky je na obr. 1.2

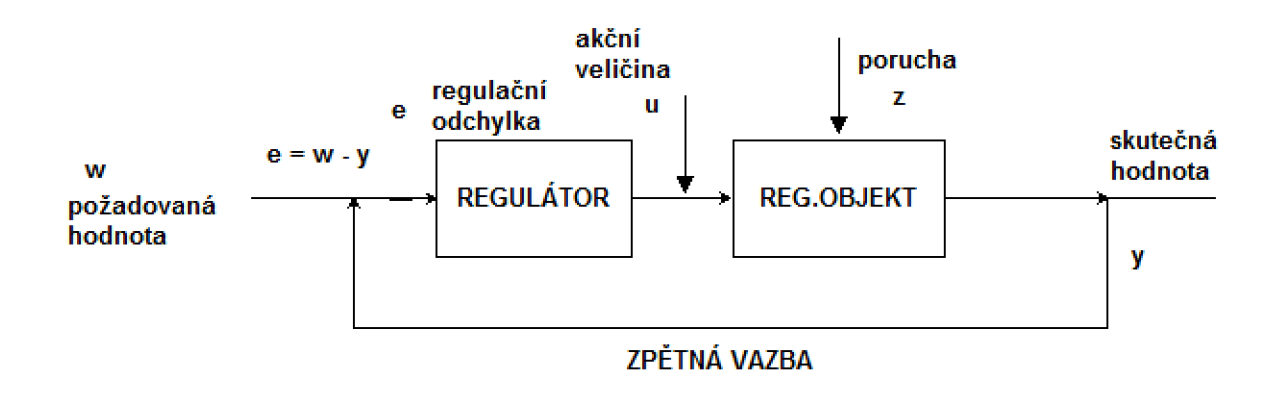

Obr. 1.2: Zjednodušené schéma zpětnovazební smyčky

#### **1.4 Typy regulátorů**

Regulátorem je obecně označováno zařízení, jež vlivem akční veličiny *u* provádí změny na regulovaném objektu v závislosti na regulační odchylce *e.* V následujících podkapitolách jsou popsány základní typy a jejich konkrétní užití.

#### **1.4.1 P-regulátor**

Tzv. proporcionální, jedná se o nejjednodušší regulátor, jeho úkolem je pouze zesilovat regulační odchylku *e.* Zesílení je určeno činitelem K<sup>r</sup> , které dále určuje citlivost regulace. Při velkém zesílení je regulační odchylka malá a naopak. Nízká odchylka však má zásadní vliv na stabilitu (soustava se může rozkmitat). Jeho výhodou je konstantní přenos v širokém frekvenčním spektru. Praktická realizace regulátoru je možná operačním zesilovačem se zpětnou vazbou. [4] Pásmo proporcionality (pp) procentuelně vyjadřuje, jak se musí změnit vstupní signál, aby regulátor, resp. akční člen změnil svůj stav v rámci krajních poloh, platí rovnice 1.1:

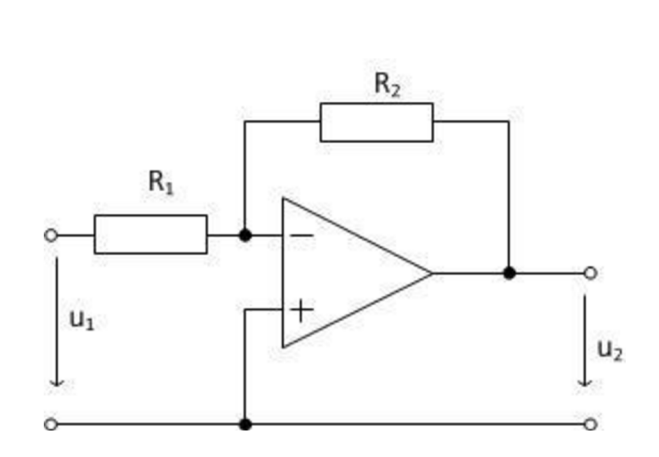

$$
pp = \frac{1}{K_r} \cdot 100 \, [\%]. \tag{1.1}
$$

Obr. 1.3: Schéma zapojení regulátoru P [6]

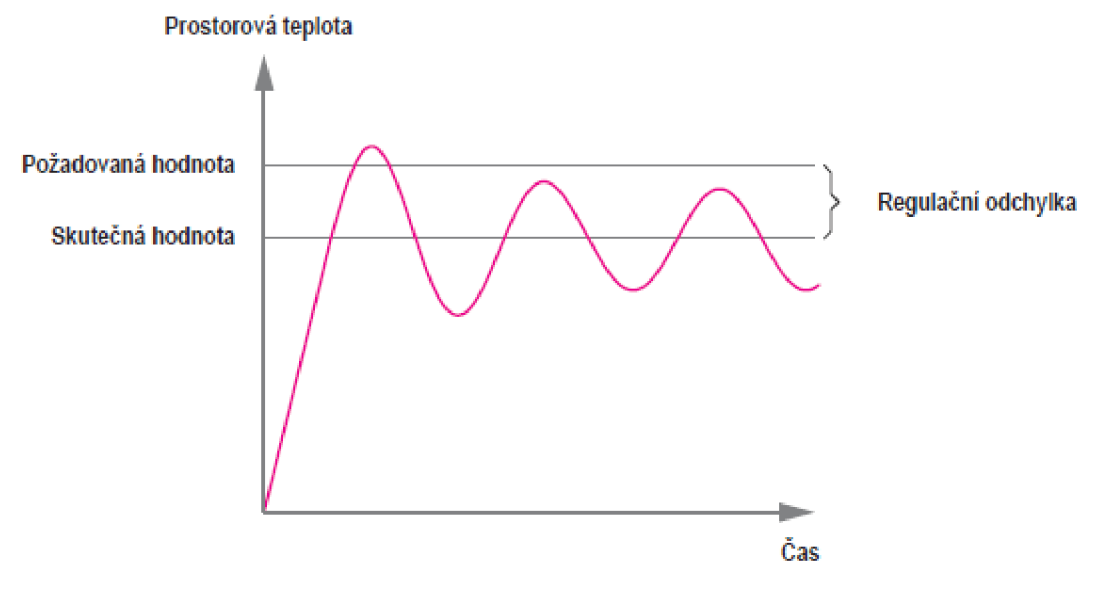

Obr. 1.4: Regulační proces P regulátoru [7]

#### **1.4**.2**1-regulátor**

Integrační regulátor integruje regulační odchylku a tím ji postupně eliminuje. Pokud je však rychlost integrace velká, může dojít k překmitům. Praktická realizace regulátoru je možná operačním integračním zesilovačem se zpětnou vazbou, platí:

$$
u = \frac{1}{T_i} \int e \, dt \, \left[ - \right], \tag{1.2}
$$

kde *u* značí akční veličinu, *e* regulační odchylku a *T<sup>t</sup>* integrační konstantu, jenž udává dobu, za kterou by akční veličina *u* nabyla hodnoty stejné, jako regulátor P se 100 % pásmem proporcionality za nulový čas. [5]

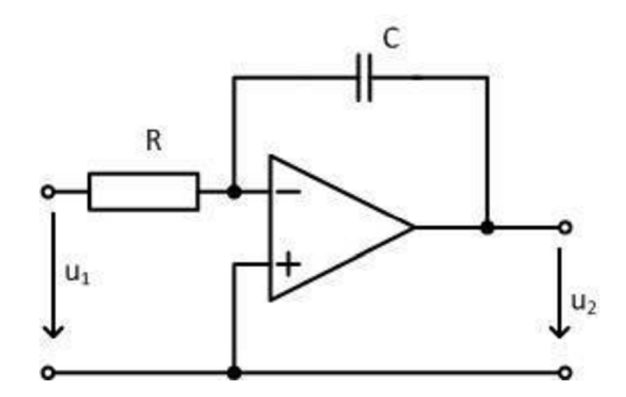

Obr. 1.5: Schéma zapojení regulátoru I [8]

#### **1.4.3 D-regulátor**

Samostatný derivační regulátor nelze reálně sestrojit, na rozdíl od výše jmenovaných. Používán je vždy ve spojení s ostatními typy, např. PD, PID, atd. Velikost výstupního signálu regulátoru *u* je přímo úměrná rychlosti změny vstupního signálu, tj. regulační odchylce *e.*  Jeho hlavním účelem je zrychlit regulační pochod. [5] Platí rovnice 1.3:

$$
u = T_d \cdot \frac{de}{dt} [-], \qquad (1.3)
$$

kde *u* značí akční veličinu, *e* regulační odchylku a *T<sup>d</sup>* derivační konstantu, jenž udává dobu, za kterou by akční veličina *u* proporcionálního regulátoru se 100 % pásmem proporcionality nabyla hodnoty stejné jako D regulátor za nulový čas.

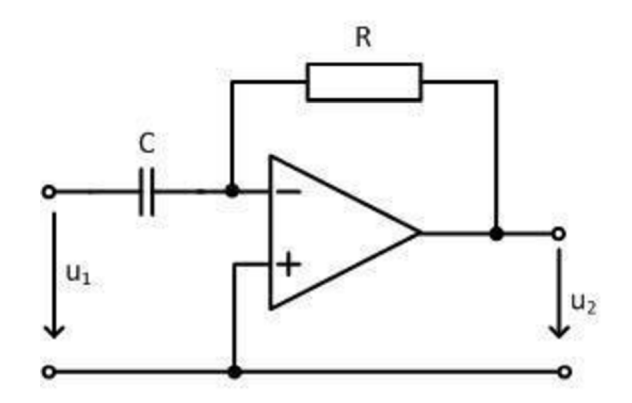

Obr. 1.6: Schéma zapojení regulátoru D [9]

#### **1.4.4 PID-regulátor**

Kombinací všech tří základních regulátorů je dosaženo, při vhodném zvolení jejich řídících konstant, velmi krátké doby regulace (složka D), vysoké přesnosti (složka I) a stability (složka P). Pro jejich návrh vzniklo několik metod, jednou z experimentálních je např. Ziegler-Nicholsova metoda. Při níž je zpočátku použita jen P složka regulátoru a činitel  $K_r$  je změněn na kritickou hodnotu, kdy je soustava na mezi stability (kmitá), obr. 1.7. Poté je změřena frekvence či perioda kmitů a dle tabulek dostupných v literatuře jsou vypočítány integrační a derivační konstanty [10]. Příkladem může být tab. 1 níže.

| <b>Ziegler Nichols Method</b> |                           |                                     |                               |
|-------------------------------|---------------------------|-------------------------------------|-------------------------------|
| Control                       |                           |                                     |                               |
| type                          | $K_{\rm P}$               | $\tau_N$ (=tau_N) $\tau_V$ (=tau_V) |                               |
| P                             | $0.5 * K_{P,\text{crit}}$ |                                     |                               |
| PI                            | $0.45*K_{P,crit}$         | $0.85 \times T_{\text{crit}}$       |                               |
| PID                           | $0.6*K_{P,crit}$          | $0.5 \times T_{\text{crit}}$        | $0.13 \times T_{\text{crit}}$ |

Tab. 1: Použití Ziegler-Nicholsovy metody [10]

Všechny vyjmenované typy regulátorů jsou zde prezentovány jako spojité a ideální. Nicméně v dnešní době se hojně využívá regulátorů číslicových, které sice pracují diskrétním časem, ale pomocí tvarovacích obvodů je jejich výstup schodovitý. Jedná se o adekvátní náhradu regulátorů používaných dříve [4]. Pro kvalitní rekonstrukci vzorkovaného signálu na vstupu je nutné dodržet tzv. Shannonův teorém, který říká, že frekvence vzorkování musí být minimálně dvojnásobná, než je vzorkovaný signál samotný. Platí:

$$
f_{vz} \ge 2 \cdot f_s[\text{Hz}],\tag{1.4}
$$

kde f<sub>vz</sub> označuje vzorkovací frekvenci a f<sub>s</sub> frekvenci signálu.

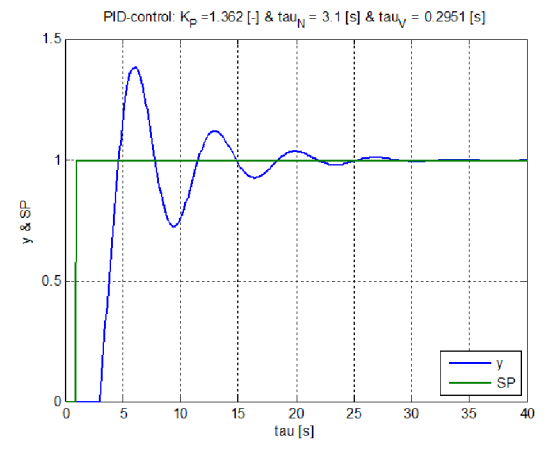

Obr. 1.7: Regulační pochod PID regulátoru [11]

#### **1.4.5 Dvoupolohový regulátor**

Samotným typem je regulace způsob dvoustavový. Vyniká nenáročnou implementací, avšak není vhodný pro velké spínací frekvence, jelikož spínací prvek většinou bývá relé, jež má v rámci životnosti malý počet spínacích cyklů. Je to dáno vznikem oblouku mezi kontakty při rozpínání. Tím se jejich povrch opaluje a dochází k nedokonalému styku obou kontaktů. Dalším problémem je velká setrvačnost cívky, respektive celého elektromagnetického ústrojí. Z tohoto důvodu bývá klasické relé nahrazováno tzv. "Solid state" relé nebo jinými spínacími součástkami (triak, diak, IGBT apod.). [4]

Tento typ regulace je vždy kompromisem mezi hysterezí a spínací frekvencí. Hysterezí rozumíme pásmo necitlivosti, kdy regulátor nebude reagovat na změnu výstupní veličiny. Malá hystereze dosahuje na výstupu velmi nízkých hodnot odchylky, avšak frekvence spínání je vysoká a naopak.

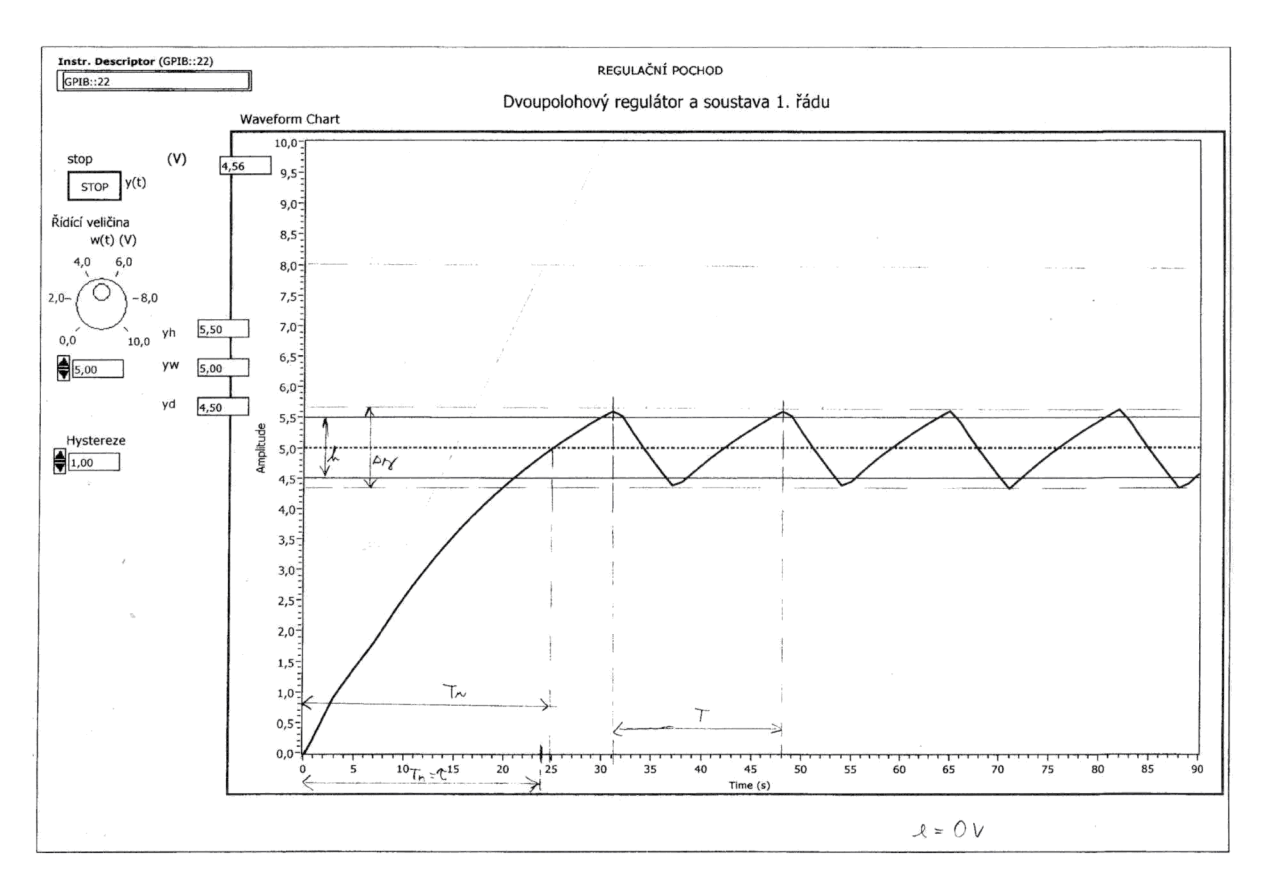

Obr. 1.8: Regulační pochod dvoupolohového regulátoru

Na obr. 1.8 lze pozorovat regulační pochod tohoto regulátoru, *T<sup>n</sup>* vyznačuje dobu náběhu, tj. čas, kdy výstupní veličina dosáhne požadované hodnoty. *T* je perioda kmitů a *h*  označuje hysterezí. Lze si povšimnout překmitů signálu nad a pod hysterezí, které byly v daném případě způsobeny dlouhým vzorkovacím intervalem zapisovače připojeného ke sběrnici GPIB.

## **v 1.5 Řízení teploty**

Oproti spojitému řízení realizovaným mechanickými přístroji nebo analogovými počítači je řízení mikropočítačem do jisté míry obtížnější. Veškeré měřené veličiny reprezentované analogovým spojitým signálem je nutno převést na signál digitální (diskretizovaný). Čím vyšší je požadavek na přesnost, tím více rostou náklady na jednotlivé součástky. Na mikropočítač jsou kladeny vysoké nároky, musí být schopen ve velmi krátkém časovém okamžiku správně interpretovat měřenou teplotu, ovládat akční členy, realizovat složitější výpočty a odesílat data. [12] V následujících podkapitolách jsou popsány vybrané druhy A/D převodníků, určitá specifika a omezení řízení teploty mikropočítačem.

#### **1.6** A**/D převodníky**

Základem funkce každého A/D převodníku je vzorkování vstupního signálu. Z části časového úseku spojitého analogového signálu je v pevně daných intervalech odebrán vzorek, který reprezentuje jednu hodnotu signálu v čase. Následně jsou získány další body, pomocí kterých je následně možné daný signál rekonstruovat. Z toho plyne, že díky konečné hodnotě vzorkovací frekvence bude diskretizovaný signál odlišný od původního analogového. Nutnou podmínkou je dodržení Shannonova teorému, viz kap. 1.4.4. Pro převedení na číselnou hodnotu zpracovatelnou digitálními obvody je však nutné vzorky kvantovat. Celý rozsah je rozdělen na n kvant a vytváří toleranční pásy. Vzniká kvantizační chyba, jež dosahuje hodnot  $-1/2$  až  $1/2$  kvanta. Např. pro 24 bitový převodník existuje přesně  $2^{24}$  úrovní, tj. 16777216. Zpravidla se převodníky vybavují aliasingovým filtrem realizovaný dolní propustí, aby nedošlo ke zkreslení vzorkovaného signálu frekvencemi vyššími, než je frekvence vzorkovací. [12] Níže jsou uvedeny některé vybrané typy A/D převodníků. vzorkovací. [12] Níže jsou uvedeny některé vybrané typy A/D převodníků.

#### **1.6.1 Paralelní** A**/D převodník**

Paralelní A/D převodníky se vyznačují velmi nízkou dobou převodu, řádově ve stovkách ps. Základními členy jsou komparátory, kterých je v n bitovém převodníku 2<sup>n</sup>-1, viz obr. 1.9. Ty porovnávají referenční signál dělený přesným odporovým děličem se vstupním signálem. Logické hodnoty z komparátorů jsou ukládány ve stejný okamžik do klopných obvodů D vždy po příchodu synchronizačního pulsu. Následně je pomocí dekodéru vystavena na výstup binární hodnota A/D převodu. Maximální rozlišení klasických paralelních převodníku bývá maximálně 12 bitů. Pro získání vyššího rozlišení se využívá několikastupňových převodníků, kde je binární hodnota převedena zpět na napětí, které je odečteno od následujícího vzorku. [13]

#### **1.6**.2 A**/D převodník s postupnou aproximací**

Na rozdíl od paralelního A/D převodníku je převodník s postupnou aproximací pomalejší, řádově v jednotkách ms. Hlavní odlišností je tzv. aproximační registr, který postupně nastavuje bity od MSB (bit s nejvyšší vahou) po LSB (bit s nejmenší vahou).

Výstup registru je následně převeden D/A převodníkem na určitou hodnotu napětí, která je porovnávána komparátorem se vstupním vzorkovaným signálem. Takto postupuje metodou půlení intervalu do doby, kdy se shoduje LSB. Blokové schéma je na obr. 1.10. Na každý bit rozlišení A/D převodníku je potřeba jeden krok aproximace.

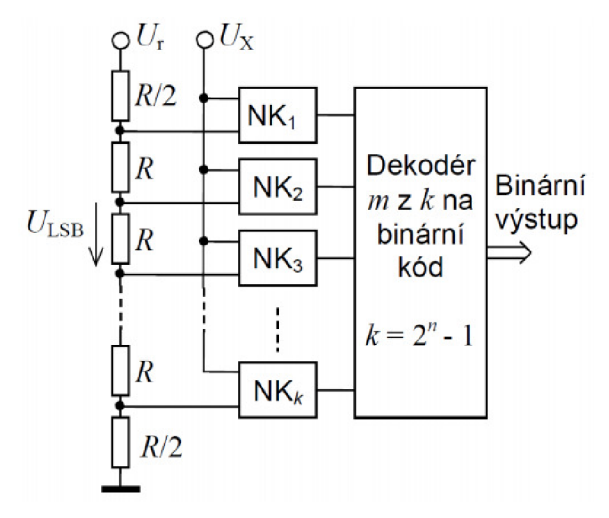

NK... napěťový komparátor

Obr. 1.9: Blokové schéma paralelního *AID* převodníku [13]

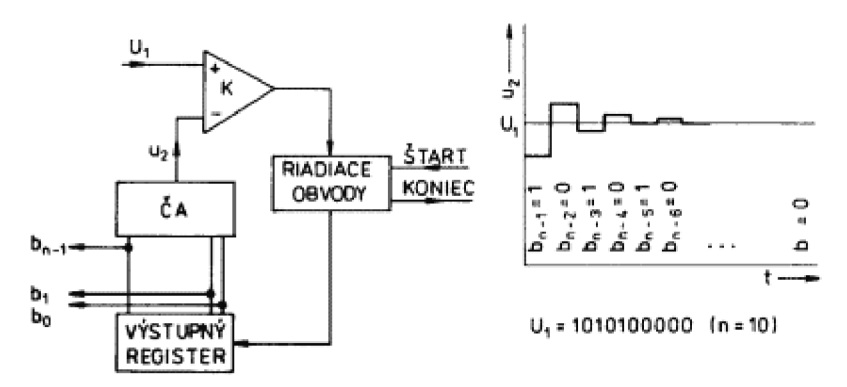

Obr. 1.10: Blokové schéma a postup činnosti převodníku s postupnou aproximací [14]

#### **1.6.3 A/D převodník E - A**

Převodník využívající modifikovanou sigma modulaci. Vyniká velice jemným rozlišením, typicky až 24 bitů. Vstupní signál je porovnáván s referenčním napětím jedné polarity. Výstup sumačního zesilovače je integrován a dále komparátorem porovnáván s nulovým potenciálem. Klopný obvod slouží jako paměť komparátoru. V dalším cyklu je polarita referenčního napětí opačná. Viz blokové schéma na obr. 1.11. Hlavní odlišností je tzv. "oversampling". Vzorkování probíhá na mnohem vyšších frekvencích, než u ostatních převodníků. Tímto způsobem je získán větší počet vzorků, které jsou filtrovány číslicovým filtrem. Následně je uskutečněna tzv. decimace, některé vzorky jsou zahozeny a výsledkem je filtrovaný průměr vzorkovaných hodnot. [15]

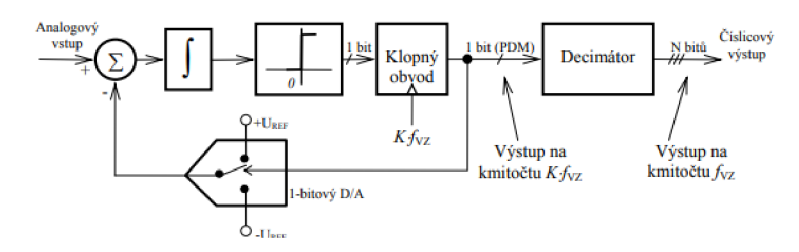

Obr. 1.11: Blokové schéma převodníku  $\Sigma - \Delta$  [15]

#### **1.7 Specifika a omezení řízení teploty**

Z důvodů popsaných v podkapitolách výše je nutné při řízení teploty mikropočítačem počítat s pevně danou chybou měření vstupní veličiny. Zásadním způsobem je řízení teploty v pracovním prostoru, který je teplotně udržován na zadané hodnotě pomocí kapaliny ohřívané nebo chlazené v zásobní komoře termostatu. Řízení teploty kapaliny je znesnadňováno tepelnými kapacitami snímačů, akčních členů a zvláště hlavně prostředím, na které akční členy působí – kapalinu, resp. celý pracovní prostor. Omezení spočívá taktéž v bodu varu některých kapalin, pokud dojde k takovému zvýšení teploty, kdy kapalina přechází v páru, nelze, je-li uvažována jednoúčelovost zařízení, uspokojivě řídit teplotu v přijatelných tolerancích. Zvýšením atmosférického tlaku je možné tento jev pouze odsunout směrem k vyšším teplotám. Naopak je-li kapalina na bodu mrazu, nelze zajistit, aby při ohřívání byl zajištěn rovnoměrný nárůst teploty ve všech bodech tuhého tělesa. V neposlední řadě při kondenzaci páry na vrchních stěnách např. termostatické lázně a sestupu po ochlazení zpět dojde k chvilkovému poklesu teploty, které je dalším z rušivých jevů. Dále nesmí být opomenut vliv doby A/D převodu. Akční člen je většině případů topnou spirálou, jež přímo působí na kapalinu v lázni. Vzhledem k zavedené zpětné vazbě je nutno dbát na dostatečné rozlišení měřené teploty, která je dále zpracovávána a nepřímo působí na akční člen. Proto musí být teplota měřena s přesností o řád vyšší, než je nastavitelná hodnota [5]. Samotný mikropočítač pracuje s dvoustavovou logikou, nelze proto plynule měnit akční veličinu, na rozdíl od regulátoru spojitého. Výhodou digitálního řízení však je do jisté míry necitlivost samotného regulátoru na změnu teploty v určitém intervalu, nedochází k postupné degradaci dlouhodobé přesnosti a realizace bývá z nákladového hlediska levnější. [4] Z hlediska celku je nutno zajistit vhodné umístění snímače teploty, aby nedošlo ke zkreslení výsledků měření. Zjednodušené blokové schéma digitálního řízení je na obr. 1.12.

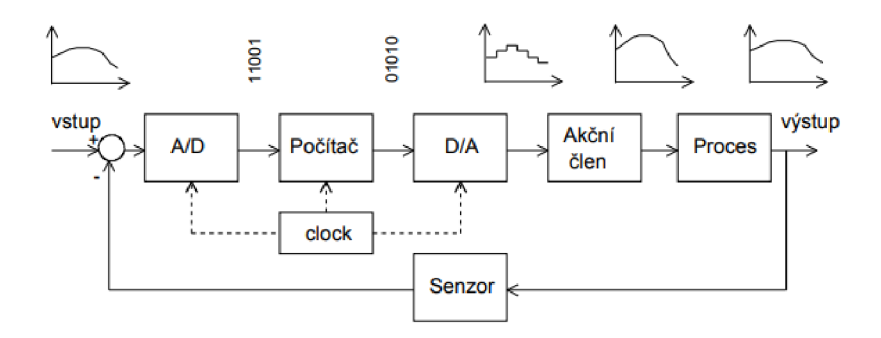

Obr. 1.12: Zjednodušené blokové schéma digitálního řízení [4]

# **2 MIKROPROCESOR ATMEGA328**

### **2.1 Úvod do architektury mikroprocesorů**

Ve srovnání s dobou a původem vzniku původního termostatu MLW UH, jsou dnešní možnosti, v případě dostupnosti rozličných druhů mikropočítačů a součástek, nepřeberné. Na trhu se nachází spousta rozličných typů s různými jádry a integrovanými periferiemi, ať už MCS-51, které bylo minulá desetiletí velmi populární, nebo ARM, PIC, či AVR, jenž je základem jednočipového mikropočítače ATmega328. Volba tohoto typu vychází z požadavků na snadnou dostupnost, nízkou cenu, dostatečný počet jednotaktových instrukcí a předchozí zkušenost autora projektu s mikropočítači této řady.

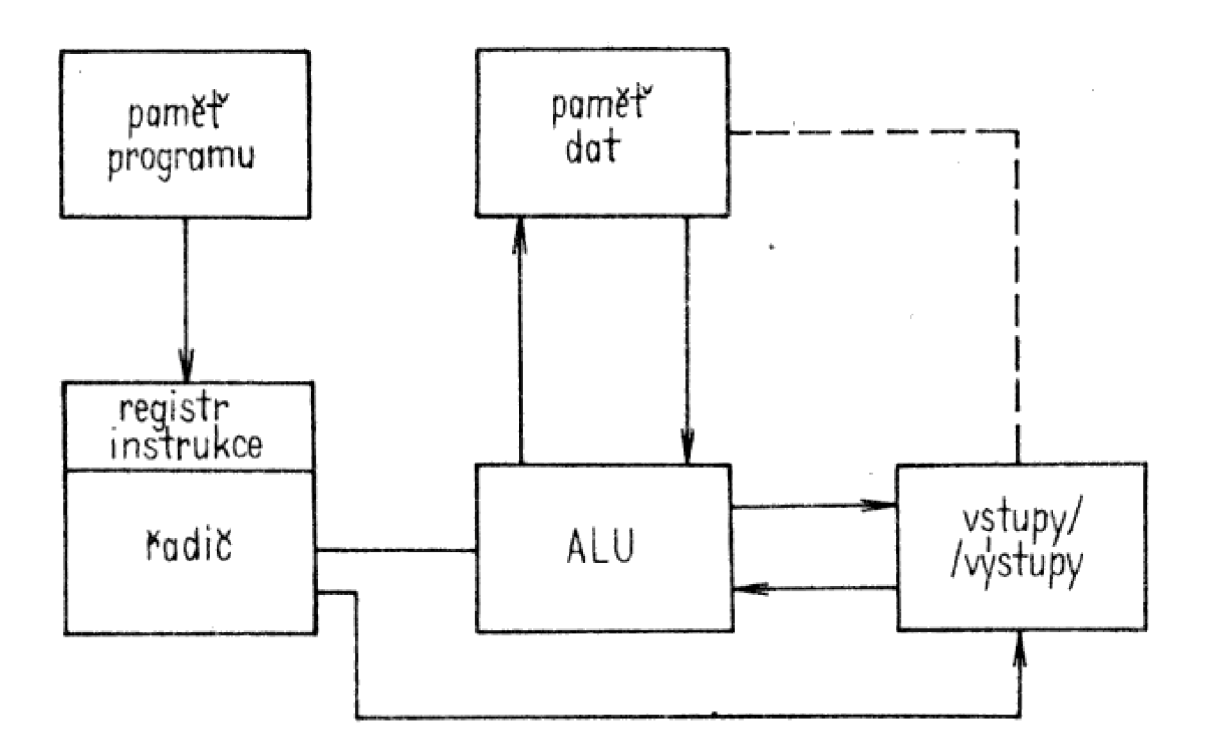

Obr. 2.1: Zjednodušené schéma procesoru harvardské koncepce [16]

Na obr. 2.1 je základní schéma obdobných mikropočítačů harvardské architektury, paměť programu a paměť dat je zde oddělena. Nehrozí nebezpečí, na rozdíl od Von Neumannovské koncepce, že při běhu nesprávně vytvořeného programu může dojít k nechtěné ztrátě dat. Další výhodou je paralelní zpracování, tj. řadič je schopen pracovat s pamětí programu a zároveň pamětí dat. Obě paměti nemusí mít shodnou bitovou šířku. To umožňuje v některých případech mikroprocesoru být rychlejší než soudobí konkurenti s Von Neumannovskou architekturou. Příkladem hybridní koncepce, tzv. modifikované harvardské architektury je např. MCS-51, kde se využívá společné adresové sběrnice pro program a data. [16]

Procesor ATmega 328 se vyznačuje několika zásadními vlastnostmi:

- modifikovaná architektura RISC (redukovaná instrukční sada),
- většina instrukcí proběhne v jednom taktu,
- výkon až 20 MIPS při frekvenci oscilátoru 20 MHz,
- 32 kB paměti programu,
- 2 kB paměti dat,
- rozhraní UART,  $I^2C$  a SPI,
- možnost  $ISP in$  system programming,
- dva 8 bitové a jeden 16 bitové čítače/časovače,
- 6 kanálový 10 bitový A/D převodník.

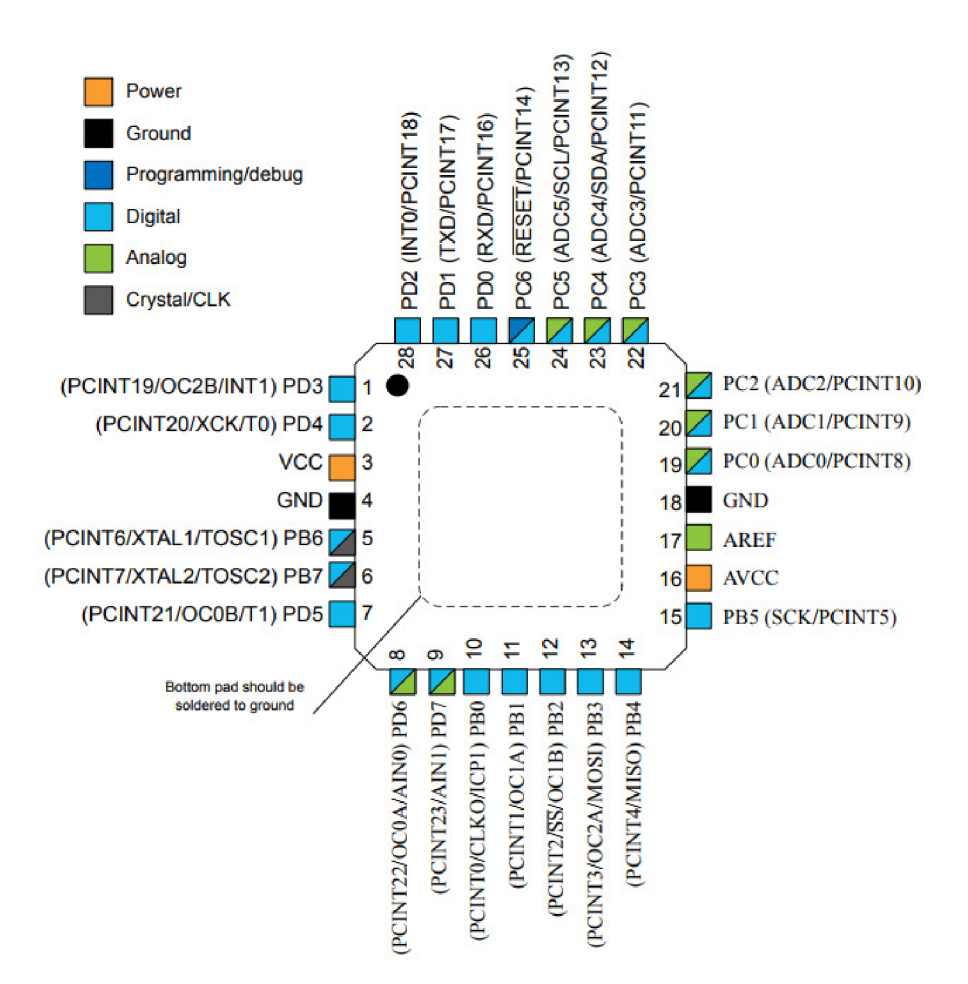

Obr. 2.2: Zapojení pinů mikropočítače ATMega328 v pouzdru MFP [17]

#### **2.2 Sběrnice mikroprocesoru**

Pro komunikaci s okolními periferiemi používá ATmega328 několik různých sběrnic a rozhraní, v následujících podkapitolách jsou stručně popsány.

#### **2.2.1 UART**

Jedná se o standardizované rozhraní sériové linky, kde je užito dvou vodičů, Rx a Tx. Oproti standardu RS-232 však ATmega328 využívá napěťových úrovní TTL, proto pro některé aplikace komunikace s počítači je nutné použít převodník, např. MAX232 fy Maxim. Obě zařízení musí komunikovat stejnou rychlostí, nejčastěji 9600 Bd. Odesílá/přijímá se zpravidla vždy 8 datových bitů. Synchronizace probíhá pomocí tzv. start bitů a stop bitů, v některých případech se přenos zabezpečuje pomocí tzv. parity. [18]

#### **2.2.212C bus**

 $I<sup>2</sup>C$  bus (Inter-Integrated-Circuits Bus) je dvouvodičová sběrnice navržená pro komunikaci více zařízení v rámci jednoho přístroje. Používá se označení vodičů SDA (seriál data) a SCL (seriál clock), frekvence se pohybuje obvykle kolem 100 kHz, v závislosti na rychlosti daného zařízení. Každé zařízení je opatřeno vlastní adresou a tímto způsobem je možno je řetězit. Limitujícím faktorem je zde skutečnost, že některé obvody jsou dodávány s adresou nastavenou trvale a nelze použít v rámci zapojení více, než obvod jeden. Této sběrnice využívají některé EEPROM, A7D převodníky a LCD. Nutnou podmínkou je zde zabezpečení log. úrovně "1" pro oba vodiče, v tomto případě je to zajištěno tzv. pull-up odpory. [19]

#### **2.2.3 SPI**

Obdobou sběrnice  $I^2C$  je tzv. Serial Peripherial Interface. Komunikace je však zajištěna více vodiči, jmenovitě MOSI (Master Out Slavě In), MISO (Master In Slavě Out), SCK (Serial Clock) a CS (Chip Select). Řídicí zařízení "master", tvořené většinou mikropočítačem, vybírá aktivací linek CS řízené zařízení typu "slave" a s tímto jedním konkrétním zařízením komunikuje. Každou periodou signálu SCK je odeslán jeden bit MOSI a přijat jen bit MISO. Na každé zařízení je třeba jedna samostatná linka CS. [20]

#### **2.2.4 1-Wire**

Jedná se o do jisté míry podobnou sběrnici jako  $I<sup>2</sup>C$ , nicméně zpravidla je dosahováno výrazně nižších přenosových rychlostí. Je proto vhodná např. pro čidla teploty. Výhodou oproti ostatním popsaným sběrnicím je možnost použití pouze dvou vodičů pro ustanovení komunikace. V tom případě se jedná o tzv. parazitní mód. Je-li vysílána log. "0" zařízením typu "master", jsou zařízení typu "slave" bez napájení, proto jsou vybaveny kondenzátorem. Každé zařízení má svůj unikátní 64 bitový kód, kterým je jednoznačně identifikováno, je možné použít několik stejných čidel na jedné sběrnici. [21]

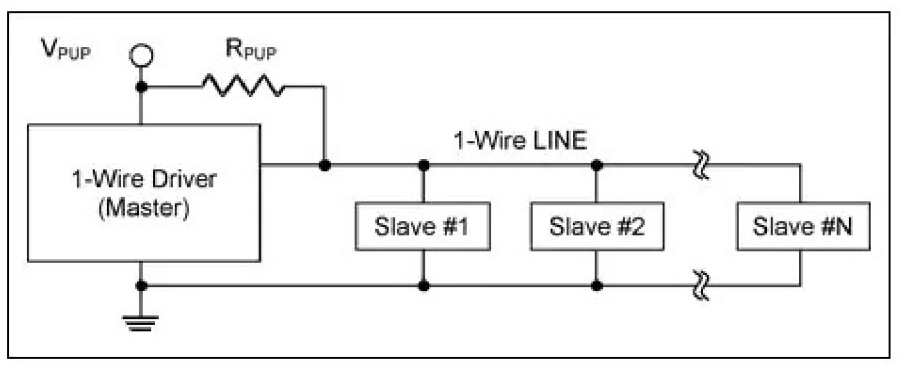

Obr. 2.3: Typické schéma zapojení zařízení sběrnice 1-Wire [21]

#### **2.3 Programování mikroprocesoru**

Vzhledem k velké míře oblíbenosti architektury AVR se lze setkat s mnoha typy vývojových prostředí a jejich překladačů. Lze použít např. Atmel Studio, ve kterém lze psát a překládat programy v jazyce C/C++. Samozřejmě je zde možnost programovat v jazyce symbolických adres (assembler). To sice není z uživatelského hlediska příliš komfortní, ale jeho výhoda tkví v menším využití paměti. Nabízí se možnost vytvořit program dokonale optimalizovaný pro danou platformu. Příkladem volně použitelného překladače může být například AVR (Atmel) Studio [22].

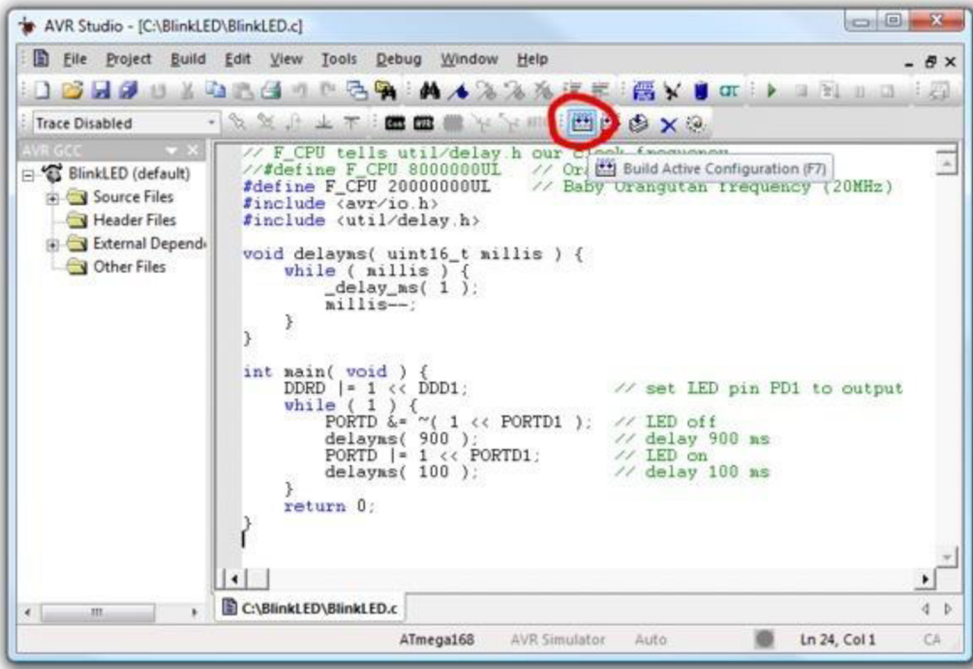

Obr. 2.4: Ukázka programu v prostředí AVR (Atmel) Studio [22]

Pro nahrání vytvořeného programu do mikropočítače je v prvé řadě nutno připojit externí oscilátor (krystal) a napájení. Proces samotného nahrávání lze provést několika způsoby. Každý z nich je vhodný pro jinou modelovou situaci a umožňuje programátorovi celý proces zjednodušit.

#### **2.3.1 In-system-programming**

Vzhledem k přítomnosti sběrnice SPI, je možné použít programátoru STK200 od firmy Atmel nebo zhotovit jeho zjednodušenou verzi, která je založena na obvodu 74HC244, jedná se o záchytný registr, jenž v tomto zapojení na obr. 2.4 transformuje sériovou komunikaci sběrnice SPI na paralelní protokol rozhraní LPT počítače PC. Tento programátor je podporován vývojovým prostředím AVR studio dodávaným výrobcem.

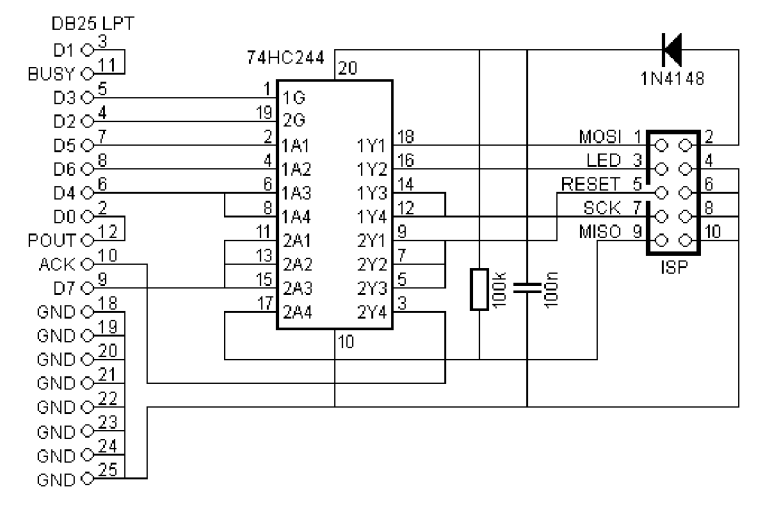

Obr. 2.5: Schéma programátoru STK200 [23]

Vzhledem k faktu, že již novější počítače LPT rozhraním nedisponují, je možné užít programátor sériový, respektive připojitelný k rozhraní RS-232 To v kombinaci s převodníkem RS-232<->USB založeným např. na čipu FTDI FT232 umožňuje uživateli procesor programovat na většině dostupných počítačů. Schéma zapojení níže na obr. 2.5 je oproti předchozímu velmi jednoduché a snadné na zhotovení.

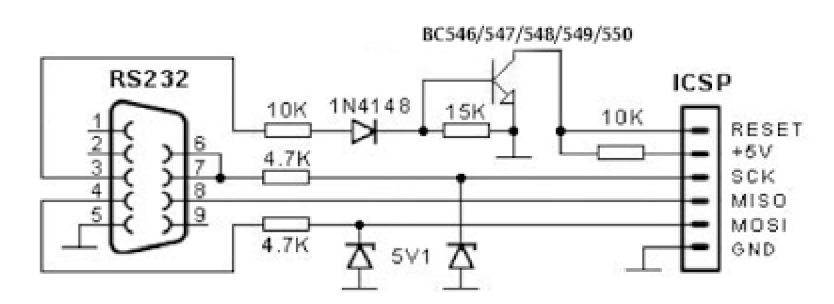

Obr. 2.6: Sériový programátor mikropočítačů řady AVR [24]

Tento programátor podporuje například obslužný program PonyProg2000, který je volně ke stažení prostřednictvím internetu.[25] Užití zmíněných řešení je vhodné především ve výrobě větších sérií zařízení, kde není potřeba časté měnění obslužného programu uživatelem.

## **2.3.2 Programování pomocí bootloaderu**

Bootloader, tzv. zavaděč, je obslužný program, který obsluhuje základní nastavení konfiguračních bitů mikropočítače, pracuje s vnitřní EEPROM a je schopen komunikovat prostřednictvím rozhraní UART s počítačem. Programátor má možnost snadno skrze bootloader nahrávat vlastní program, který je jím následně spuštěn. Zpravidla je tzv. "vypálen" do vlastní EEPROM a není možné jej měnit. Řešení je vhodné zejména pro prototypovou výrobu zařízení a experimenty.

# **3 MĚŘENÍ TEPLOTY**

Teplota je jedna z mnoha neelektrických fyzikálních veličin, které nelze měřit přímo. Lze pouze měřit účinek na snímač. Tento účinek, jako například změnu odporu lze následně interpretovat jako určitou hodnotu elektrického napětí nebo proudu. Převodem těchto veličin se však nelze ubránit vzniku různých nejistot a nepřesností. Je ve všeobecném zájmu tyto jevy eliminovat.

#### **3.1 Odporové snímače teploty**

#### **3.1.1. Odporové kovové snímače teploty**

Z hlediska měření je u těchto typů měřen vlastní odpor kovu, například Nikl, Platina, stříbro a jiné. Důležitým požadavkem je teplotní stálost teplotního součinitele odporu a téměř nulová hystereze. Na tyto snímače působí hned několik druhů přívodu tepla, avšak pouze jeden z nich je funkční, zbylé působí jako parazitní a snižují přesnost měření.

V některých případech se lze v praxi setkat s tlustovrstvými nebo tenkovrstvými snímači, v prvním případě je vrstva odporové pasty nanesena na korundový substrát sítotiskem a po stabilizaci vypálena. Je-li třeba, vrstvu je možné dostavit takovým způsobem, aby odpovídala etalonu. Druhý případ je vakuové naparování. Kov je ve vakuové komoře rozžhaven a stoupající částice vlivem kondenzace ulpí na místě s nižší teplotou, které je představováno skleněnou destičkou. V obou případech je nakonec snímač kontaktován různými technologiemi Ag nebo AI drátky.

Pokud je to možné, je nutno zajistit, aby snímačem protékal zcela nulový proud, jenž by v opačném případě vlastní kov ohříval a celé měření značně znehodnotil. Stejně tak nenulové hodnoty odporu přívodních vodičů je třeba kompenzovat. Jedním ze zástupců odporových kovových snímačů je PtlOO, který lze použít k měření od -259 °C do 630 °C. Provedení bývá zpravidla válcové. Dráty jsou vedeny bifilárně, tj. dvěma vodiči, které jsou na jednom konci spojeny, obvykle jsou navinuty na keramickém tělese. Takovým způsobem je dosaženo minimální parazitní indukčnosti. [26] Výsledný odpor je dán vztahem 3.1.

$$
R = R_0 \cdot (1 + \alpha \Delta t) \quad [\Omega; \Omega, K^{-1}, K], \tag{3.1}
$$

kde: R je odpor snímače, R<sub>0</sub> je odpor snímače při výchozí teplotě,  $\alpha$  je teplotní součinitel odporu, At je rozdíl teplot.

#### **3.1.2. Odporové polovodičové snímače teploty**

Polovodičovým monokrystalickým snímačem je označován takový snímač, jenž je zcela prost PN přechodu nebo jich obsahuje více. Prostý je založen na kuželovém rozptylu nosičů proudu (děr), tento rozptyl je přímo úměrný pohyblivosti těchto nosičů. Působením teploty pohyblivost nosičů vzrůstá. Prakticky se jedná o dva sériově řazené kontakty N- kov, které jsou nezávislé na směru proudu. Na rozdíl od vrstvových či kovových snímačů jeho vnější rozměry nejsou závislé na odporu snímače. Platí vztah 3.2:

$$
R = R_0 + \alpha (t - t_0)^2 [Q; Q, K^{-1}, K, K]
$$
 (3.2)

Monokrystalický polovodičový snímač obsahuje jeden, či více PN přechodů, ten reprezentuje například dioda, či tranzistor. Změnou teploty v přechodu PN se změní V/A charakteristiky těchto součástek. Je měřen klidový proud nebo v případě tranzistoru úbytek napětí na přechodu báze-emitor v propustném směru. [27]

Změnou teploty polykrystalického odporového snímače dojde ke změně rezistivity kovového oxidu nebo keramiky. Z hlediska citlivosti vynikají rychlými přechody z různých stavových hodnot. Dle teplotního koeficientu změny teploty jsou termistory děleny na pozistory (PTC) a negastory (NTC). TCR, tj. výše uvedený teplotní koeficient je vyjádřen vztahem 3.3 a udává změnu odporu snímače zvýšením teploty o 1 °C. Stejně jako v předchozích případech, lze i zde použít k výrobě těchto snímačů metodu sítotisku za užití speciálních cermetových past.

$$
TCR = \frac{R_2 - R_1}{R_1(T_2 - T_1)} \cdot 10^{-6} \text{[ppm/°C]}
$$
 (3.3)

kde:  $R_1$  je odpor při pokojové teplotě  $[\Omega]$ ,  $\mathbb{R}_2$  je odpor při pracovní teplotě  $[\Omega]$ ,  $T_1$  je pokojová teplota  $[^{\circ}C]$ ,  $T_2$  je pracovní teplota  $[°C]$ .

#### **3.3 Termočlánkové snímače teploty**

Termočlánky jsou založeny na tzv. Seebeckově jevu. Spojením dvou různých kovů a zahříváním jejich společného bodu lze na "studených" koncích naměřit určité napětí, které je úměrné rozdílu teplot na konci a začátku vodičů. Užitím vhodných kovů lze do jisté míry závislost měřeného napětí na teplotě linearizovat. Běžnými zástupci dvojic kovů jsou např. Cr-Ko (typ E), Fe-Ko (typ J), či Cr-Al. (typ K) Výhodou termočlánků je jejich velký rozsah (až 2300 °C). Nevýhodu velmi nízkého výstupního napětí (řádově  $\mu$ V), je možno eliminovat různými způsoby řazení termočlánků. Z hlediska přesnosti měření je nutné kompenzovat přívodní vodiče, jejichž teplota musí být stejná a nejlépe neměnná. Připojením vodičů termočlánku kměřicímu přístroji vzniká na svorce další termoelektrické napětí, které se potlačuje použitím přívodních vodičů z mědi a jejich následným ponořením do lázně s nulovou teplotou. Tato teplota je pak brána jako referenční. [29] Na obr. 3.2 lze porovnat různé typy běžně vyráběných termočlánků.

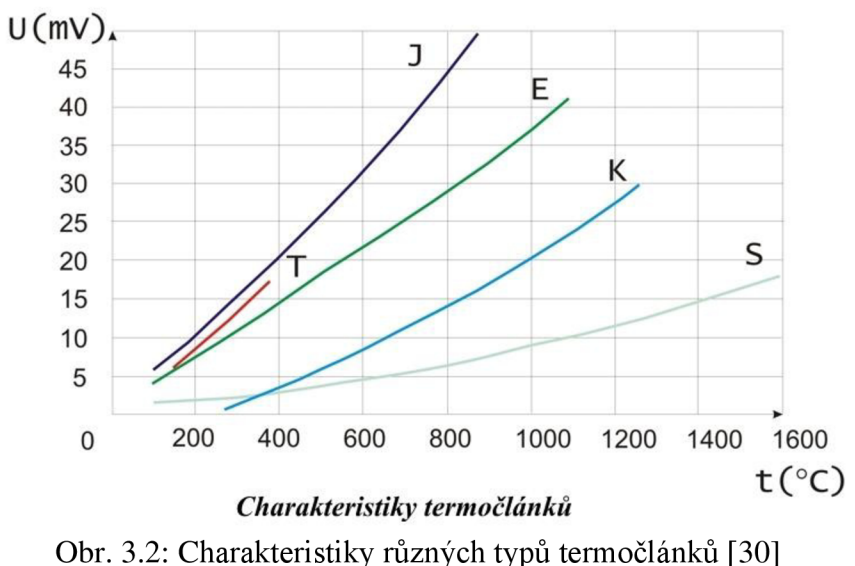

#### **3.4 Metody měření odporu**

Jak již bylo zmíněno v předchozích kapitolách, dochází průchodem proudu odporovým snímačem k jeho oteplování. Měření je zatěžováno chybou, kterou vyjadřuje pomocí rovnice 3.4. Maximální proud je dán vztahem 3.5:

$$
\Delta \mathcal{G} = \frac{R \cdot I^2}{D} \text{ [K]},\tag{3.4}
$$

kde: R je odpor snímače  $[\Omega]$ , I je proud tekoucí snímačem [A], D je zatěžovací konstanta  $[W.K^{-1}]$ .

Pro odporový snímač Pt100 je dán největší přípustný proud, který by neměl přesahovat hodnotu 1 mA. Pro odporové polovodičové snímače je přípustný proud v řádu maximálně stovek uA. Následuje výčet třech základních metod měření odporových snímačů.

#### **3.4.1 Můstkové zapojení**

Základem je Wheatstoneův můstek na obr. 3.3, který je složen ze 4 rezistorů  $R_1 - R_4$ z nichž Ri má neznámou hodnotu. Můstek je napájen zdrojem stejnosměrného napětí a úhlopříčně je připojen nulový galvanometr nebo voltmetr. Naproti odporu

s neznámou hodnotou je nejčastěji připojena odporová dekáda, kterou lze jemně nastavovat hodnotu, která slouží k vyvážení můstku. Pokud galvanometrem neteče proud, můstek je vyvážen. Tato metoda je spíše informativního charakteru a pro číslicové zpracování se příliš nehodí. Platí rovnice 3.6:

$$
I_{\max} = \sqrt{\frac{\Delta \mathcal{G} \cdot D}{R}} \quad \text{[A]}
$$
 (3.5)

$$
\frac{U_1}{U_2} = \frac{R_1}{R_2} = \frac{R_3}{R_4} \quad [-]
$$
 (3.6)

Úpravou je osamostatněn rezistor  $R_1$  a lze vyjádřit jeho hodnotu.

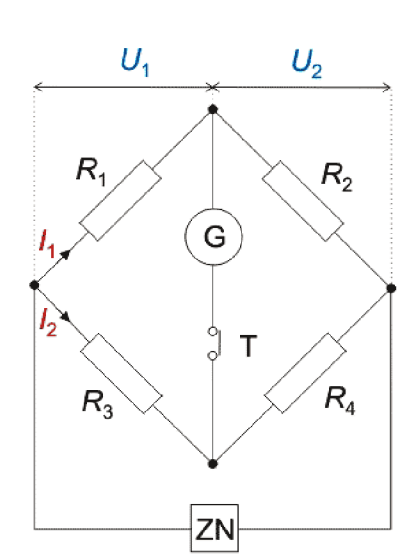

 $R_1 = R_2 \cdot \frac{E}{R_4} [\Omega]$ 

 $R$ <sup>3</sup>

Obr. 3.3: Zapojení Wheatstoneova můstku [31]

#### **3.4.2 Aktivní můstek s OZ**

Připojením Wheatstoneova můstku k operačnímu zesilovači zapojeným jako rozdílový zesilovač lze získat stejnou představu o vyváženosti, avšak výstupní signál je značně nelineární na teplotě, využívá se tzv. aktivního můstku na obr. 3.4.  $R_0 + \Delta R$  reprezentuje odporový snímač, například Pt100. Rezistory  $R_0$  je reprezentována hodnota odporu snímače PtlOO při 0 °C. Výstupní napětí je následně určeno dle rovnice 3.7:

$$
U_V = -\frac{U_0}{2 \cdot R_0} \cdot \Delta R
$$
 [V]. (3.7)

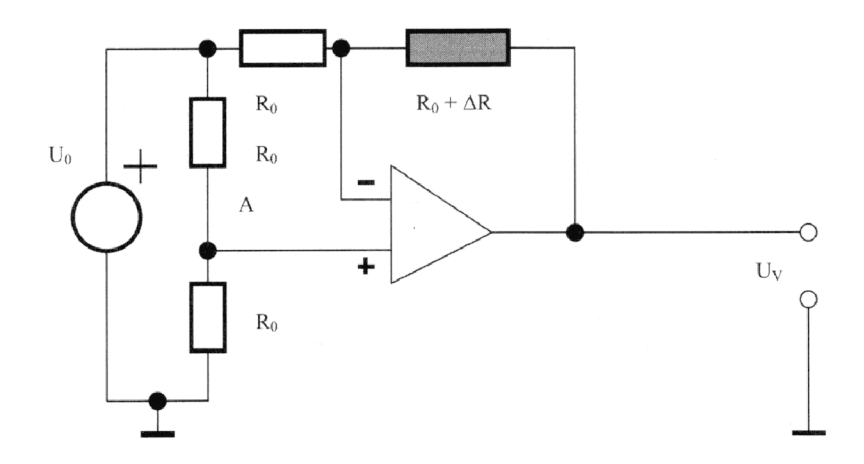

Obr. 3.4: Aktivní můstek neboli převodník R/U [32]

#### **3.4.2 Zapojení s proudovým zdrojem**

Následující zapojení je vhodné zejména pro čtyřvodičovou variantu snímače PtlOO. Snímačem teče nepatrný proud, s přihlédnutím k zákonitostem uvedeným v kapitole 3.2. Na obr. 3.4 je schéma zapojení. Jelikož vstupní odpor svorek je téměř nekonečný, neteče jimi žádný proud, napěťové úbytky na vedení od snímače nebudou uplatněny. Úbytek napětí na přívodních vodičích od proudového zdroje bude nenulový, ale vzhledem k úbytku napětí na snímači je lze zanedbat. [32]

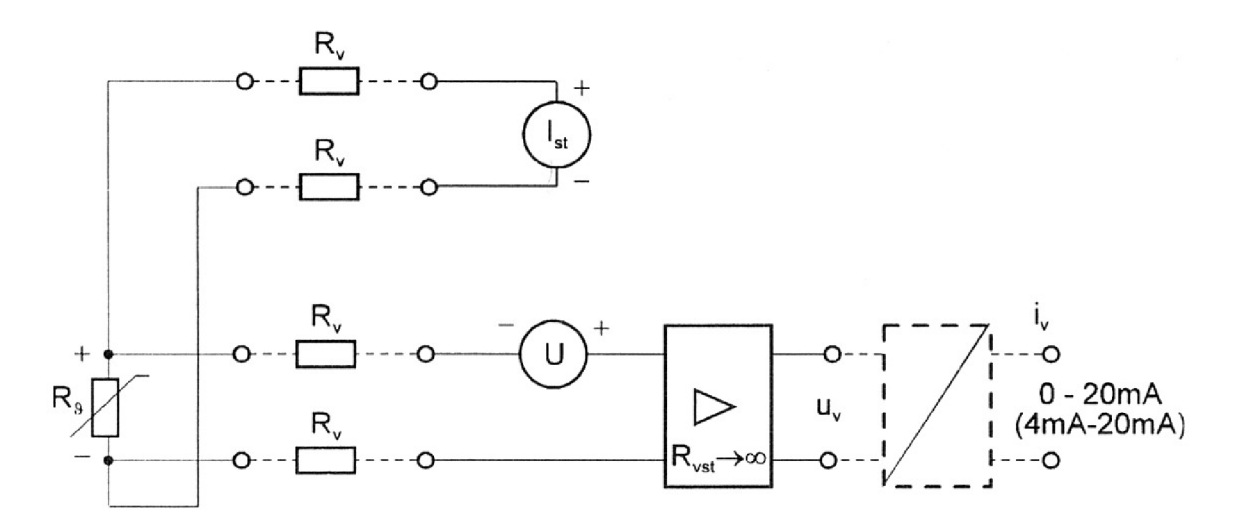

Obr. 3.5: Zapojení převodníku s proudovým zdrojem [32]

# **4 ŘÍDICÍ JEDNOTKA TERMOSTATU**

### **4.1 Původní zařízení a situace na trhu**

Jedním z prvních kroků při návrhu je nutno zjistit rozsah funkcí původního zařízení, například prostudovat dokumentaci, před zásahem jej odzkoušet a následně rozebrat. Vzhledem k absenci jakékoliv dokumentace se tuto část nepodařilo splnit, stejně jako v případě odzkoušení, jelikož elektronika termostatu nebyla funkční. Následně došlo autorem k prostudování vnitřních částí termostatu a s využitím některých původních komponentů byl zhotoven prototyp řídicí jednotky. Následují hlavní původní parametry:

#### **MLW UH:**

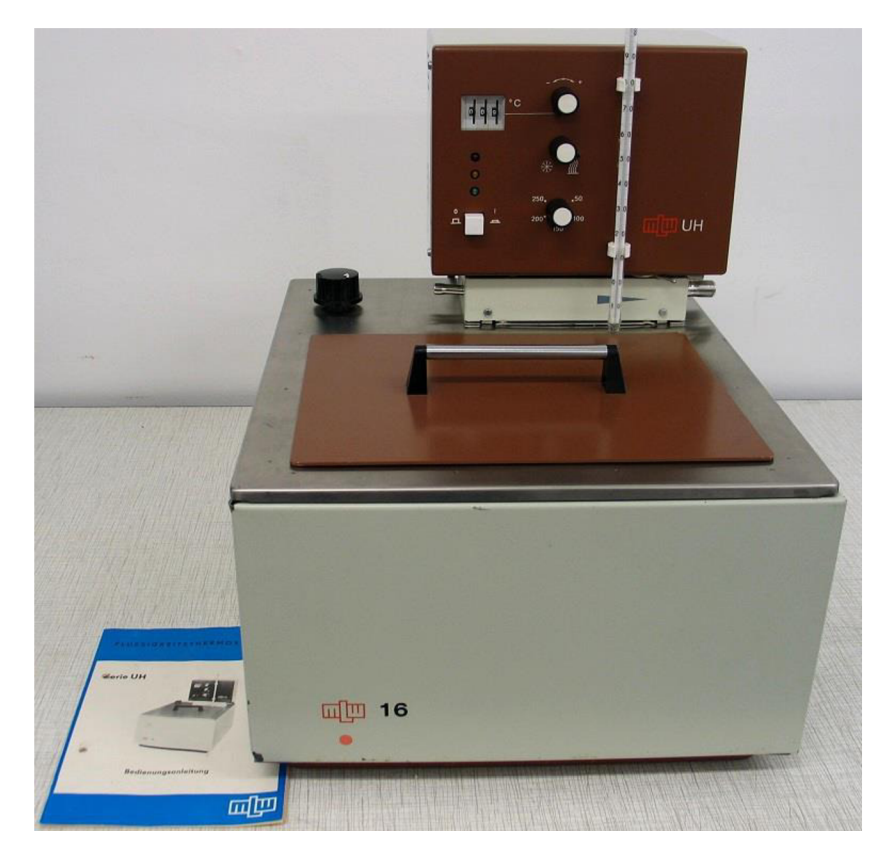

Obr. 4.1: Původní termostat MLW UH s nádobou o objemu 16 l [33]

- rozsah regulace: -50 až 250 °C,
- dvoupolohová regulace, přesnost  $\pm 0,1$  °C,
- tlakové čerpadlo s externím vývodem pro temperování smyčky,
- smyčka pro externí dochlazování,
- hladinový spínač,
- aktuální hodnota teploty zjistitelná pouze skleněným teploměrem.

Cena repasovaného termostatu: 8 - 12 000 Kč [34].

Původní výrobce má i dnes v nabídce několik typů kapalinových termostatů, určením se původnímu typu nejvíce podobá typ TC250, porovnáním lze zjistit, že jej v mnoha ohledech předčí.

#### **Medingen TC250:**

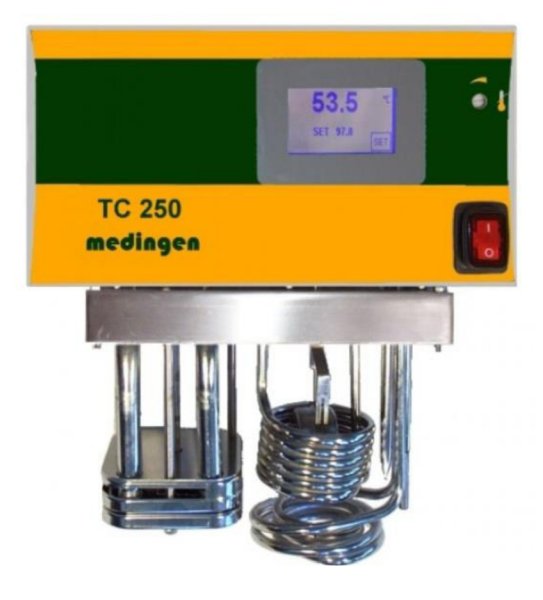

Obr. 4.2: Moderní nástupce Medingen TC 250 [35]

Parametry moderního nástupce Medingen TC 250, obr. 4.2, jsou:

- rozsah regulace: -50 až 250 °C
- PID regulace, přesnost  $0.02 \degree$ C
- možnost programování teplotní rampy pomocí PC
- možnost připojení externího čidla teploty
- dotykový LCD
- digitální nastavení a měření teploty

Cena nového termostatu je 51 400 Kč [34].

Vzhledem k době vzniku původního zařízení, kdy cena nebyla určena tržně, ale centrálním plánováním, se lze domnívat, že cena nového zařízení je na dnešní poměry přijatelná. Avšak existuje možnost nechat repasovat původní termostat, tj. opatřit jej novým digitálním řízením. Cena repase dosahuje výše 13.000 Kč. [34] Nicméně nelze zjistit, jaké přesnosti zmodernizovaný termostat dosahuje a nepřináší, kromě snadněji čitelné hodnoty aktuální teploty, žádnou přidanou hodnotu. Po disintegraci původního zařízení byly odstraněny všechny původní DPS, tj. deska logiky a deska spínacích obvodů. Vzhledem k absenci schémat se lze pouze domnívat o zapojení všech součástí. Autor odhaduje, že měření probíhalo pomocí OZ, signál dále zpracovával komparátor s hysterezí a pomocí nepřímých spínacích obvodů byla spínána topná spirála. Teplota byla nastavována palcovými B CD přepínači. Zařízení signalizovalo svůj stav prostřednictvím LED. Část původních komponentů je na obr. 4.3. Z původního zařízení byla využita topná spirála, hladinový spínač, celé šasi, odporový snímač teploty PtlOO a integrovaná vodní pumpa.

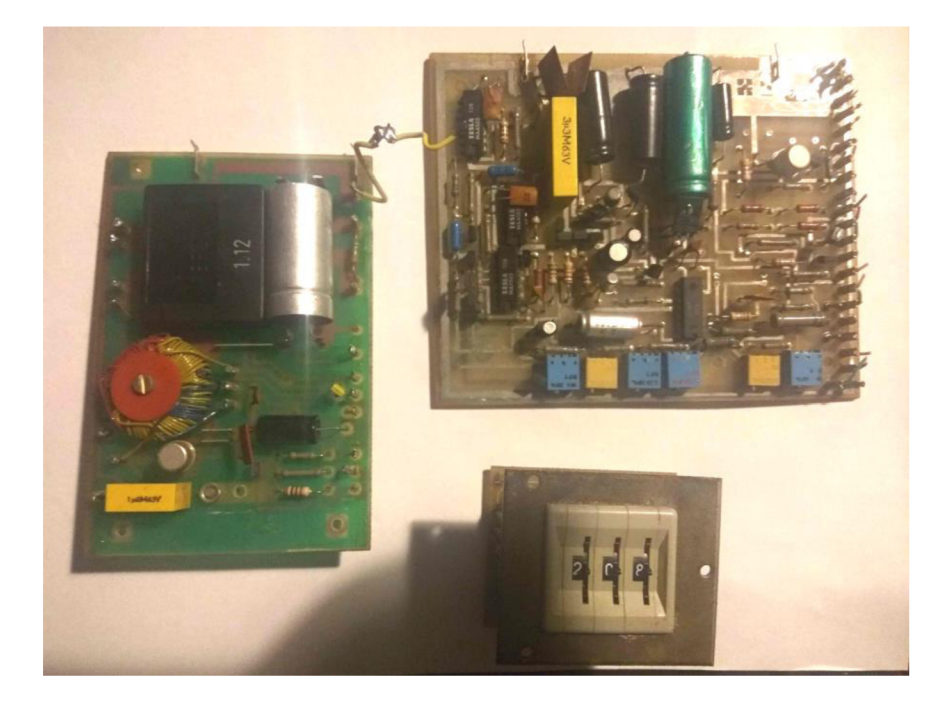

Obr. 4.3: Některé původní komponenty MLW UH

### **4.2 Výpočet a testování teplotních parametrů u navrhovaného zařízení**

Teplotním profilem je vyjadřována časová závislost změny teploty (pevných látek nebo kapalin). V tomto specifickém případě je rozdělen na 5 zón, které společně tvoří funkční celek. Jedná se o dvě zóny s narůstající teplotou, dvě temperovací a jednu dochlazovací. Uživatel má možnost zvolit jednotlivé body profilu takovým způsobem, aby byla dodržena posloupnost zřejmá z obr. 4.3. Jelikož lze termostat připojit k externí temperované smyčce, je nutno uvažovat skutečnost, že se objem temperované kapaliny se změnou teploty změní. Tím dojde ke zpomalení nárůstu teploty a naměřené hodnoty nebudou odpovídat zadanému profilu. Vychází se z kalorimetrické rovnice 4.1:

$$
Q = m \cdot c_v \cdot (\Delta t) \quad [J; kg, J. kg^{-1} . K^{-1}, K], \tag{4.1}
$$

kde: Q je tepelná energie [J], m jehmotnost kapaliny [m],  $c_v$  je měrná tepelná kapacita [J.kg $^{-1}$ .K $^{-1}$ ], At je změna teploty [K].

Úpravou lze odvodit množství odevzdané energie za čas spirály kapalině ve Wh (4.2), je však nutný přepočet měrné tepelné kapacity c<sub>v</sub> na c<sub>Wh</sub> (4.3).

$$
E = m \cdot c_{Wh} \cdot (\Delta t) \text{ [Wh;kg,Wh.kg}^{-1} \cdot \text{K}^{-1} \cdot \text{K} \text{]} \tag{4.2}
$$

$$
c_{Wh} = \frac{c_v}{3600} \text{ [Wh.kg}^{-1}.\text{K}^{-1}; \text{J.kg}^{-1}.\text{K}^{-1}, \text{s}] \tag{4.3}
$$

Pomocí těchto rovnic lze následně vypočítat energii potřebnou ke zvýšení teploty kapaliny dané hmotnosti o 1 °C. Minimální bezpečné výšce hladiny v lázni termostatu je roven objem 3,04 l. Uvažovaná hustota vody:  $\rho = 1000 \text{ kg.m}^{-3}$ , hmotnost odpovídá hodnotě 3,04 kg.

Teoretické množství energie nutné k zvýšení teploty o 1 °C je rovno:

77 r

$$
E = 3.04 \cdot 1.163 \cdot (1) = 3.53 \text{ Wh}
$$

Další úskalí spočívá v různých druzích ztrát, které celou účinnost procesu snižují na cca 90%. Potřebný příkon spirály je dán rovnicí 4.4. Instalovaná spirála má výkon P roven 1700 W. Platí:

$$
P = \frac{1}{\eta} \cdot \frac{E}{\tau} \quad [W; -, W.h, h], \tag{4.4}
$$

kde: P je výkon [W], *r\* je účinnost [-], E je energie [W.h], i je časový úsek [h].

Další úpravou rovnice je možno vyjádřit čas:

$$
\tau = \frac{E}{\eta \cdot P} \text{ [h]}
$$

$$
\tau = \frac{3.53}{0.9 \cdot 1700} = 0.00231 \text{ } h \approx 0.138 \text{ min}
$$

K řídicím účelům je však třeba znát nárůst teploty za určitý čas, v této aplikaci v jednotkách °C.min<sup>-1</sup>.

$$
\frac{\Delta t}{\tau} = \frac{1}{0.138} = 7.2 \text{ °C} \cdot \text{min}^{-1}
$$

Naměřené hodnoty na obr 4.4 byly proloženy přímkou, její rovnice však vyjadřuje přírůstek v $°C.s^{-1}$ . Přepočtem byla získána hodnota 7,2  $°C.min^{-1}$ . Naměřená a vypočtená r<br>podnota tenletního nárůstu se skoduje. Nárůst křivky tenletního nrofilu všek v previ téměř nikdy neshoduje s maximálním možným nárůstem. Úkolem řídicího systému je, aby výkon dodaný do spirály omezoval a nárůst respektoval zadaný teplotní profil. Tento problém řeší dodaný do spirály omezoval a nárůst respektoval zadaný teplotní profil. Profil z roce problém řeší<br>Církviá nemlece kterém je obládán tvieková spirální spírální tento spirální II. Li ždá věkenie dž fázová regulace, kterou je ovládán triakový systém spínání topné spirály. V každé půlperiodě sinusového vstupního signálu je určitým úhlem omezeno sepnutí triaku, obr. 4.5. Zcela zásadní je však tomto případě detekce průchodu nulou. Vzhledem ke skutečnosti, že topná spirála má převažující odporový charakter, není dále uvažováno zpoždění, které se projeví u indukční, či kapacitní zátěže.

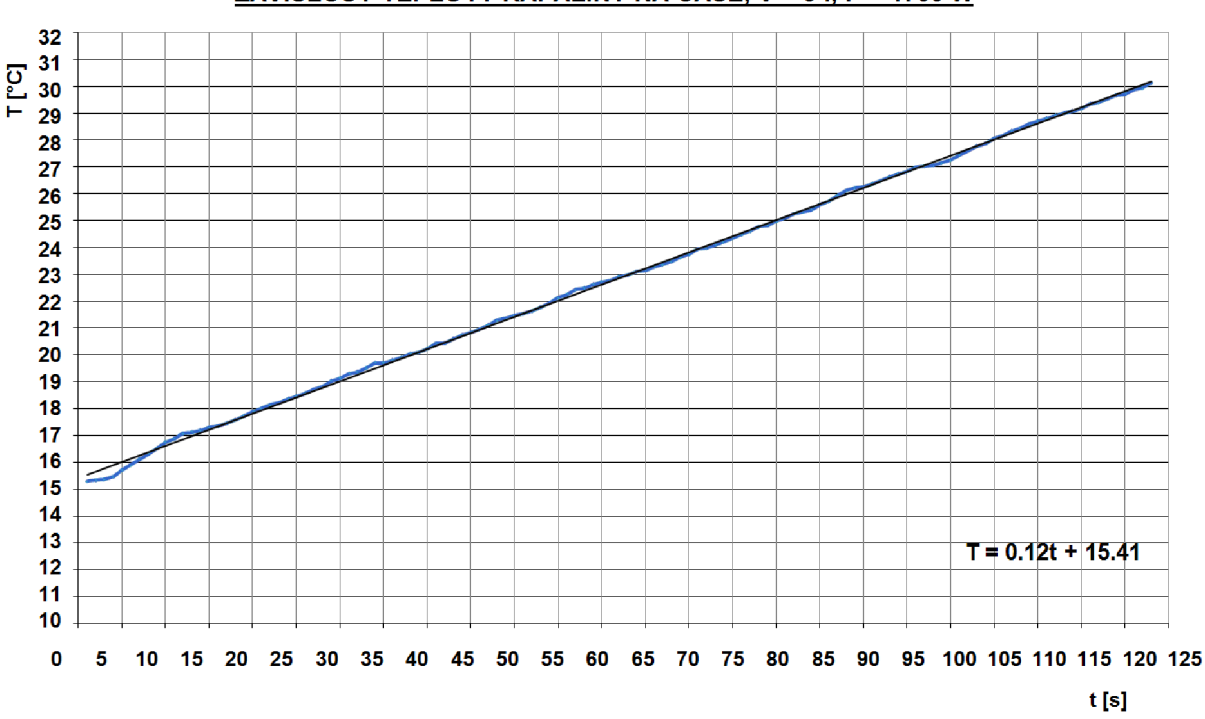

**ZÁVISLOST TEPLOTY KAPALINY NA CASE, V = 3 I, P = 1700 W** 

Obr. 4.4 - Graf závislosti teploty kapaliny na čase za daných podmínek

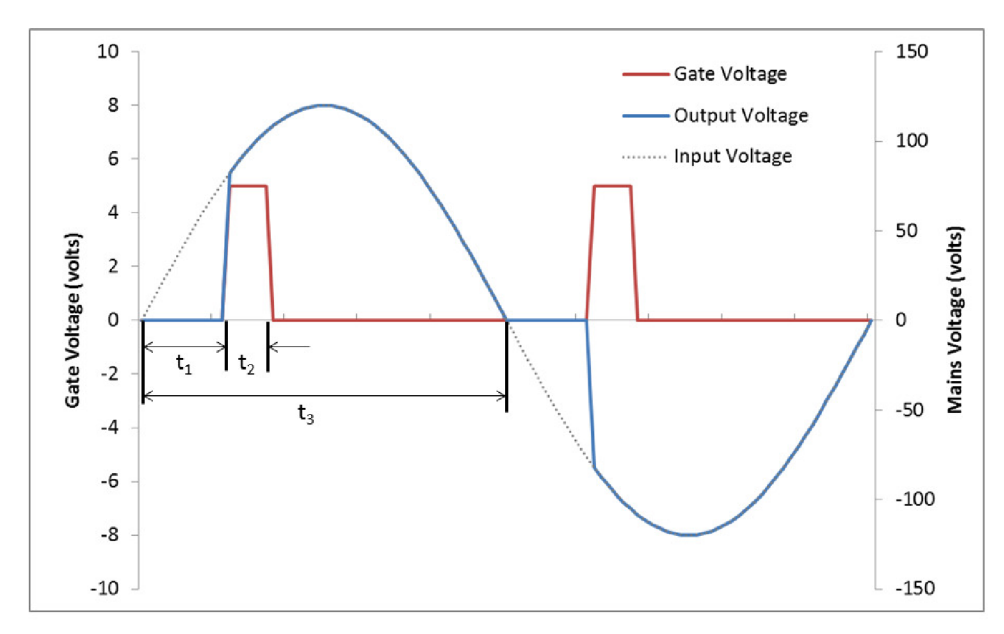

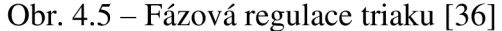

Poslední úsek teplotní profilu - dochlazovací, počítá s přítomností ochlazovacího celku tvořeného plnoprůtokovým chladičem, zdrojem studené vody (alespoň 15 °C) a ovládacím mechanismem. Nucený pokles teploty kapaliny je na obr. 4.6. Měřením byly stanoveny rozměry chladiče:

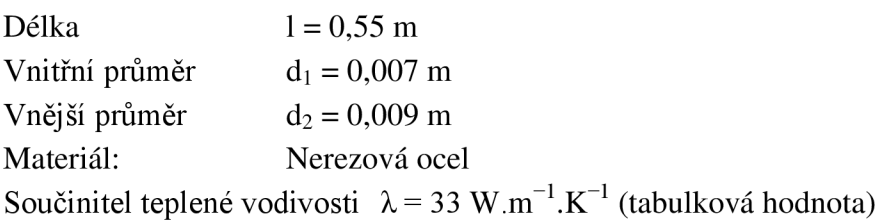

Vychází se z rovnice pro vedení tepla (4.5). Ve výpočtu není uvažována změna tepelné vodivosti s teplotou a je zjednodušeno ustanovení rozdílu teplot. Platí:

$$
Q = \lambda \frac{S \cdot \Delta t}{d} \cdot \tau \quad [J; W.m^{-1}.K^{-1}, m^2, K, h, m], \tag{4.5}
$$

kde: Q je tepelná energie [J],  $\lambda$  je součinitel teplené vodivosti  $[W.m^{-1}.K^{-1}]$ , S je celková plocha tělesa  $\lceil m^2 \rceil$ , At je změna teploty [K], d je průměr tělesa [m], i je časový úsek [h].

Pro konkretizaci hodnot teplotního profilu je však třeba zjistit čas, za který bude kapalina ochlazena na požadovanou hodnotu. Následuje úprava rovnice 4.5. Rozložený chladič má tvar válce, je vypočtena jeho plocha dle rovnice 4.6.

$$
\tau = \frac{Q \cdot d}{\lambda \cdot S \cdot \Delta t} \text{ [h]}
$$
  

$$
S = 2\pi \cdot r \cdot l \text{ [m}^2\text{]}
$$
  

$$
S = 2\pi \cdot 0,00035 \cdot 0,55
$$
  

$$
S = 0,012 m^2
$$
 (4.6)

Rovnice 4.7 uvažuje situaci, kdy teplotní rozdíl mezi koncovými body tělesa je držen na konstantní hodnotě. Počáteční a koncová hodnota je zprůměrována. přesněn odhad.

$$
\Delta t = \left(\frac{t_1 + t_2}{2}\right) - t_{CH} \text{ [°C]}
$$
\n
$$
\Delta t = \left(\frac{40 + 20}{2}\right) - 15
$$
\n(4.7)

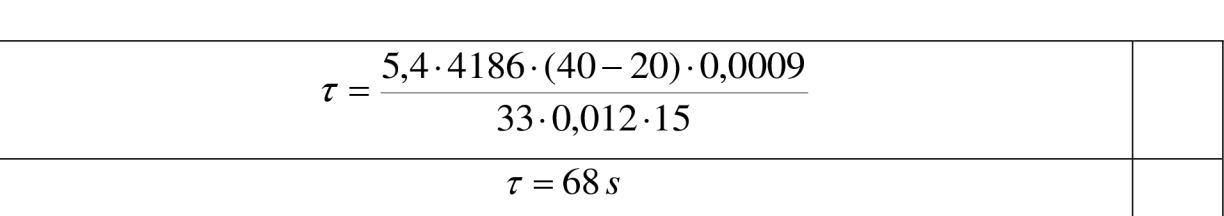

 $\Delta t = 15^{\circ}C$ 

Vypočtený pokles je po přepočtu  $-15$  °C.min<sup>-1</sup>, v porovnání s naměřenými daty na obr. 4.6, které byly proloženy přímkou, nepatrně odlišný. Po přepočtu vychází -16,14  $^{\circ}$ C.min<sup>-1</sup>. Úkolem řídicí jednotky termostatu je otevírat a zavírat přítokový ventil dle poměrů period způsobem, aby celkový pokles respektoval konečnou hodnotu teploty a časový úsek. Vlivem tepelných kapacit lze očekávat schodovitý charakter naměřené křivky.

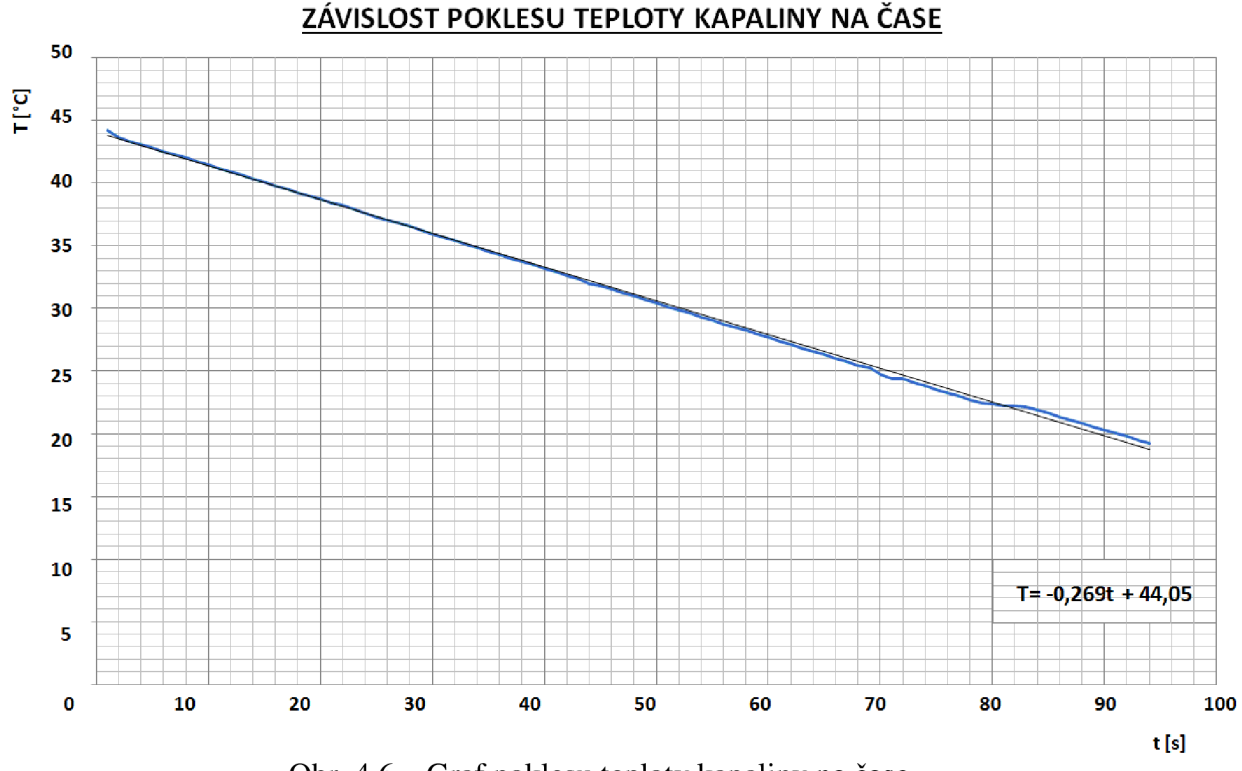

Obr. 4.6 - Graf poklesu teploty kapaliny na čase

#### **4.3 Požadavky na zařízení**

Srovnáním v této době (2018) dostupných termostatů podobného typu a účelu použití byly stanoveny požadavky na konstruované zařízení takto:

- jednoduchá obsluha,
- snadný odečet nastavených a měřených parametrů,
- možnost připojení externího čidla teploty,
- možnost odesílání měřených dat a konfigurace teplotního profilu pomocí PC,
- nízká cena realizace řídicí jednotky.

#### **4.4 Blokové schéma zarízení**

Zařízení je složeno z jednotlivých funkčních bloků, které jsou připojeny k mikropočítači ATMega328. Obr. 4.7 je rozdělen na levou část, jež obsahuje bloky vstupního charakteru a pravou, obsahující výstupní komponenty. Samotnou část tvoří RTC DS1307, se kterým je komunikováno obousměrně. Přerušovanými čarami jsou vyjádřeny komponenty připojené externě.

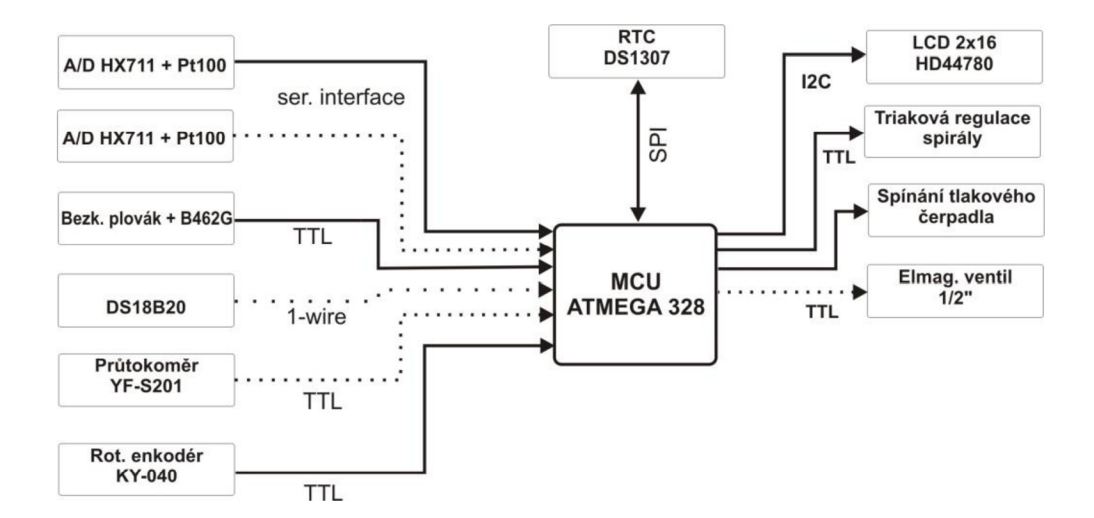

Obr. 4.7: Zjednodušené blokové schéma řídicí jednotky

### **4.5 Vývojový kit Arduino NANO**

Vzhledem ke skutečnosti, že použitím samostatného mikroprocesoru ATmega328 by návrh desky řídicí jednotky byl složitější, počet diskrétních součástek narostl a samotné ladění softwaru jednotky bylo nepohodlné, byla zvolena vývojová platforma Arduino, v konkrétní podobě kitu Arduino Nano. Procesor zůstává stejný, jediným rozdílem je mnohem jednodušší nahrávání programu díky zavaděči, jenž komunikuje s vývojovým prostředím Arduino IDE. Prostředí bylo naprogramováno v jazyce Java, lze jej tedy používat napříč platformami. Dále používá jazyk Wiring, odvozený od jazyka Processing, který dále syntaxí vychází z jazyka C, ale čtení/zápis z portů, či nastavování obsluhy přerušení, je oproti C mnohem jednodušší. Kit je vybaven USB<->UART převodníkem, stabilizátorem vstupního napětí, tlačítkem RESET a stavovými LED.

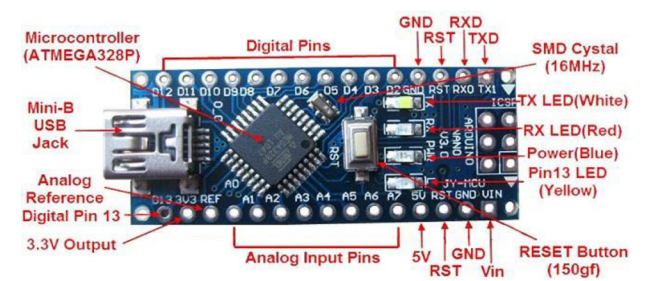

Obr. 4.8: Popis vývojového kitu Arduino Nano [37]

### **4.6 LCD HD44780 s I <sup>2</sup>C převodníkem**

Tento displej, který je široce dostupný a globálně používaný, umí zobrazit 2x16 znaků, které jsou uložené v jeho řadiči fy Hitachi HD44780. Může používat buď 4 bitový, nebo 8 bitový komunikační protokol, po jeho uvedení do činnosti komunikuje vždy v 8 bitovém protokolu. Aby bylo možno zredukovat počet vodičů, je zde použit  $I^2C$ převodník, který lze zakoupit jako hotový modul, schéma zapojení je uvedeno níže, na obr. 4.4.

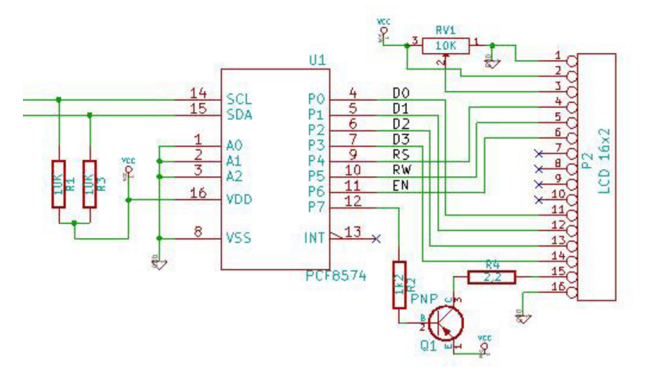

Obr. 4.9: Schéma zapojení displeje  $1602$  s  $I<sup>2</sup>C$  převodníkem [38]

#### **4.7 A/D převodník HX711 pro PtlOO**

Dle poznatků z kapitoly 3 a 4 bylo rozhodnuto použít pro měření odporu snímače PtlOO kombinaci proudového zdroje a modulu A/D převodníku HX711 (příloha A.4 - A.6). Disponuje 24 bitovým rozlišením, dvěma nezávislými vstupy a možnosti nastavení zesílení. Modul převodníku byl osazen na další desku, která obsahuje proudový zdroj LM334. Dle katalogového listu [39] je zapojen způsobem, který kompenzuje teplotní závislost zdroje. Rychlá dioda je zapojena sériově s výstupem. Proud lze nastavit dle vzorce 4.8: [39]

$$
I_{SET} \approx \frac{0.134}{R_1} \text{ [A,V,\Omega]} \tag{4.8}
$$

Pro dodržení podmínky teplotní kompenzace proudového zdroje musí být rezistor  $R_2$ desetkrát větší. [39] Zvolením hodnoty  $R_1 = 820 \Omega$  a  $R_2 = 8.2 \text{ k}\Omega$  vychází proud I<sub>SET</sub> roven 163 µA, tím je splněna podmínka uvedená v kap. 3. Pomocí kanálu A převodníku je měřen úbytek napětí na snímači Pt100, kanál B slouží k měření proudu odporem  $R_3$  Z naměřených hodnot je obslužným programem mikropočítače vypočítán odpor snímače. Dle rovnice 4.9 odvozené z rovnice z grafu na obr. 4.10 je následně proveden přepočet na teplotu v °C. Z hlediska celkového času převodu, kdy je průměrováno 10 hodnot proudu a 10 hodnot úbytku napětí, se při periodě vzorkování 80 SPS, bez započtení doby trvání strojových cyklů, reakční doba systému pohybuje nad 0,4 s. Použití rychlejšího vícekanálového převodníku jde však proti požadavku na nízkou cenu. Důsledek dalšího zvyšování reakční doby je na obr. 4.11.

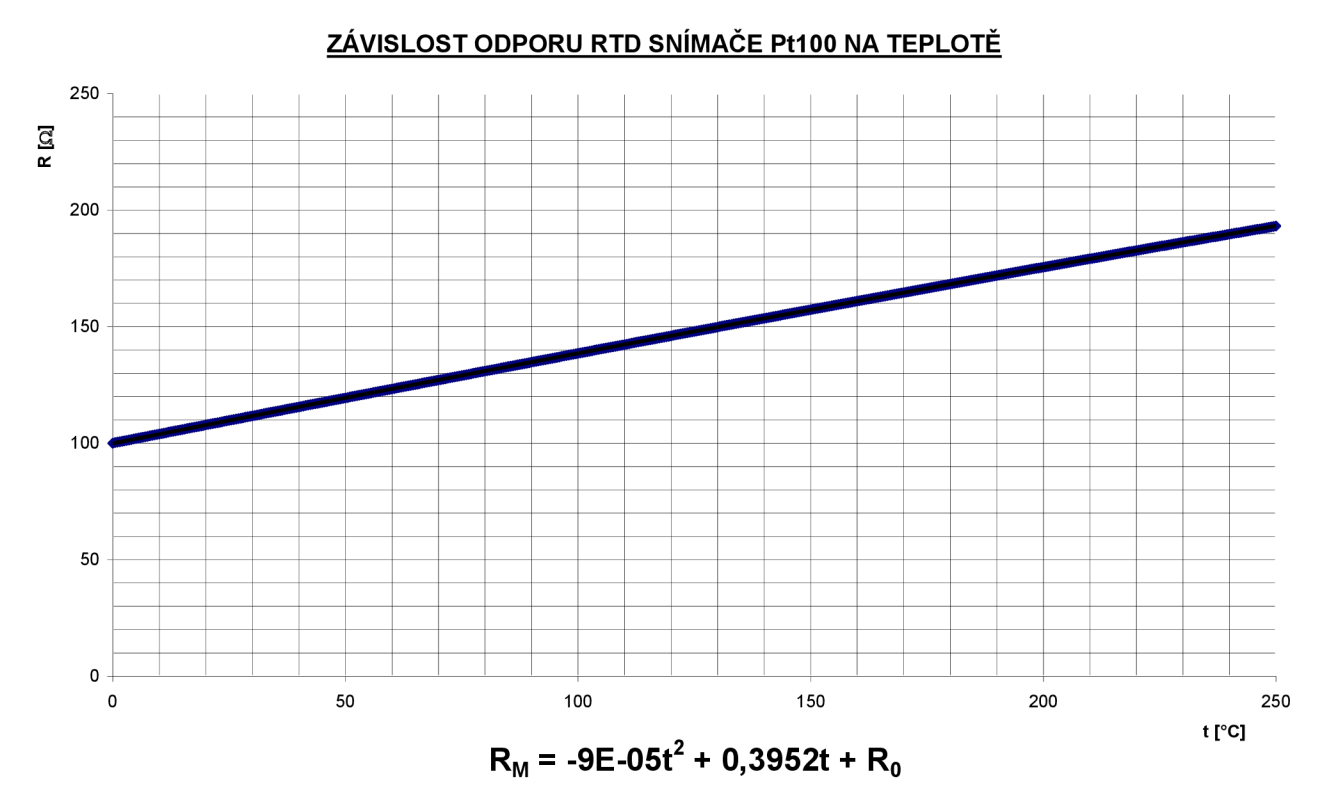

Obr. 4.10: Závislost odporu snímače PtlOO na teplotě

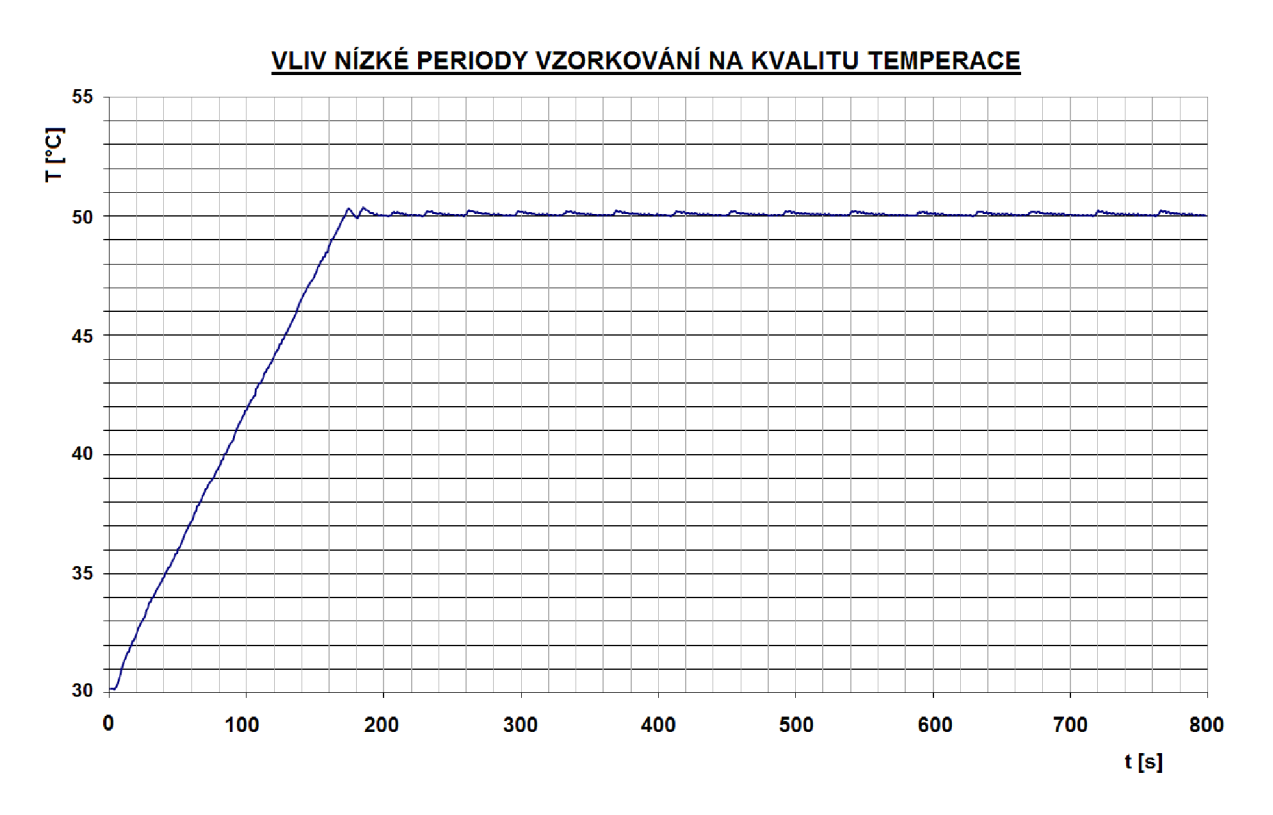

Obr. 4.11: Rozkmit teploty způsobený velmi nízkou periodou vzorkování

Rovnice pro výpočet teploty odporového kovového snímače PtlOO, platí:

$$
t = \frac{-R_0 \cdot A + \sqrt{R_0^2 \cdot A^2 \cdot -4 \cdot R_0 \cdot B(R_0 - R_M)}}{2 \cdot R_0 \cdot B} \, [^{\circ}C],\tag{4.9}
$$

kde: t je výsledná teplota [°C], A je konstanta [-], B je konstanta [-],  $R_0$  je odpor Pt100 při t = 0 °C [ $\Omega$ ],  $R_M$  je změřený odpor Pt100 [ $\Omega$ ].

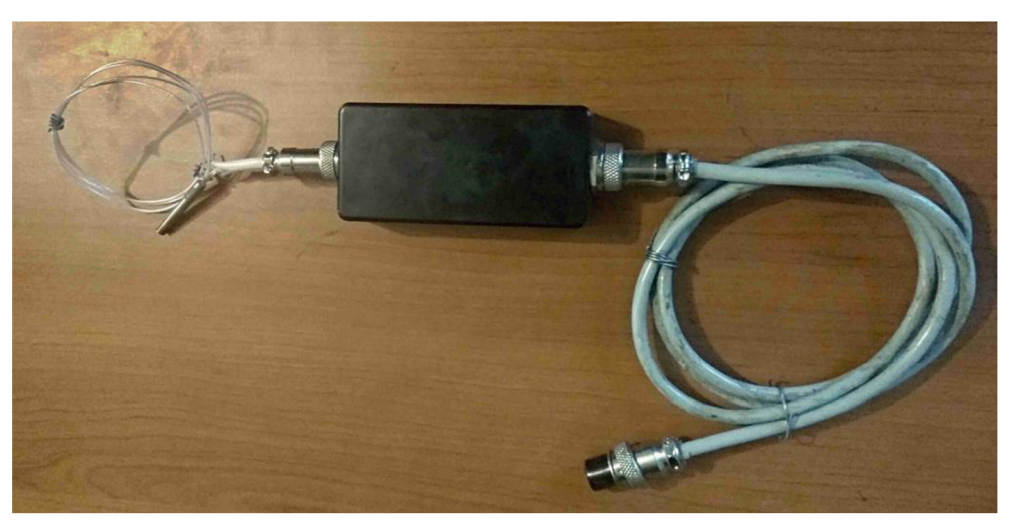

Obr. 4.12: Externí A/D převodník s připojeným snímačem PtlOO

Při návrhu prototypu byl zadán požadavek možnosti snímat teplotu kapaliny i v jiném místě temperované smyčky. Pro minimalizaci vlivu délky přívodů a možného rušení je druhý *AID* převodník na obr. 4.12 vyveden externě a umístěn do konstrukční krabice. Na obou koncích je opatřen konektory, aby bylo možné, např. při transportu zařízení, celý komplet rozebrat.

#### **4.8 Galvanicky oddělené spínání**

Spínání topné spirály je zde řešeno pomocí triaku, samotný triak však nelze žádným z mikropočítačů spínat přímo. Především by došlo střídavým proudem ke zničení počítače a v neposlední řadě je triakem vyžadován spínací proud alespoň 60 mA. Problém řeší tzv. optotriak, jenž je usazen v pouzdře společně s LED. Tento triak je fotocitlivý, rozsvícením L ED dojde k jeho zapálení. Optotriak je však dimenzován na proud cca 1 A trvale, pro spínání topné spirály o výkonu 1700 W jde o hodnotu nedostatečnou. Proto jsou oba druhy řazeny do kaskády - LED dioda je spínána mikropočítačem a sepne optotriak, který následně zapálí i výkonový triak. Viz schéma na obr. 4.13. Tím je zcela dosaženo galvanického oddělení triaku od mikropočítače.

Tlakové čerpadlo termostatu pohání jednofázový motor s trvale připojeným rozběhovým kondenzátorem o příkonu cca 35 W, z toho důvodu nelze použít triakové spínací obvody. Vzhledem k velmi nízké periodě spínání bylo postoupeno k ovládání pomocí jazýčkového relé. Stejně jako v předchozím případě, i zde nelze relé ovládat přímo. Problém řeší bipolární NPN tranzistor, který je ovládán malým proudem do báze. Sepnutý tranzistor v saturaci začne vést proud a sepne ovládací relé. K omezení napěťových špiček při demagnetizaci cívky je připojena antiparalelní dioda.

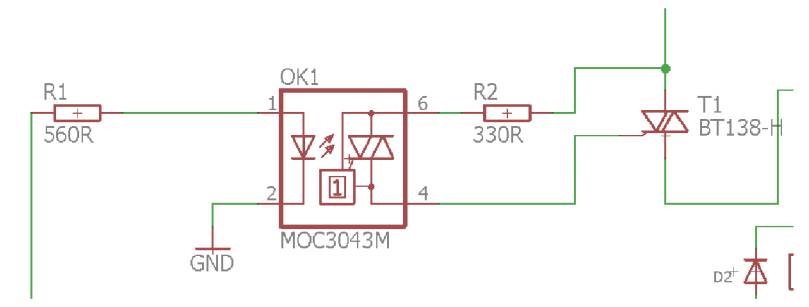

Obr. 4.13: Výstřižek ze schématu desky, výkonový triak je osazen na DPS

### **4.9 Rotační enkodér**

Enkodér představuje jediný ovládací prvek zařízení. Jeho činnost je založena na posuvu obdélníkového signálu, který je generován mikropočítačem. Ten je schopen pomocí obslužných funkcí softwaru vyhodnotit směr otáčení. Při každé sestupné hraně signálu prvního se vyhodnocuje log. úroveň signálu druhého a naopak. Samotný modul na obr. 4.14 je tvořen vlastním enkodérem a pull-up odpory.

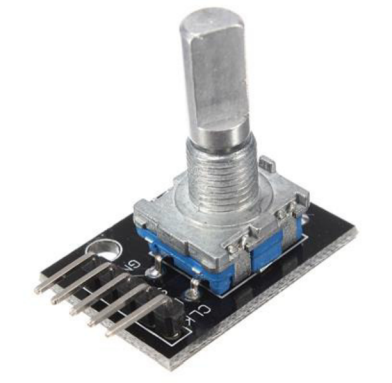

Obr. 4.14: Rotační enkodér s tlačítkem KY-040 [40]

### **4.10 Bezkontaktní plovákový spínač**

Spínačem je zprostředkována dvoustavová informace mikropočítači o dostatečné hladině kapaliny v lázni. Pokud nastane porucha, mikropočítačem je rozepnuto relé a vypnuto tlakové čerpadlo. Pokud by byla temperována externí smyčka, mohlo by v případě neodstavení čerpadla dojít k zavzdušnění smyčky a znehodnocení experimentu. Spínač je založen na obvodu B462G, viz obr. 4.16, který pracuje jako hallova sonda s hysterezí. Výstup na pinu 2 je typu tzv. otevřený kolektor, je nutné pomocí pull-up odporu definovat logickou hodnotu. Výstup je spínán log. úrovní 0. S ohledem na ostré hrany plováku a hrubý povrch vnitřních stěn válce je vhodné do budoucna uvažovat nad jiným systémem hlídání úrovně hladiny, např. ultrazvukovým vysílačem/přijímačem. Fotografie plováku a spínače s kabeláží je na obr. 4.15.

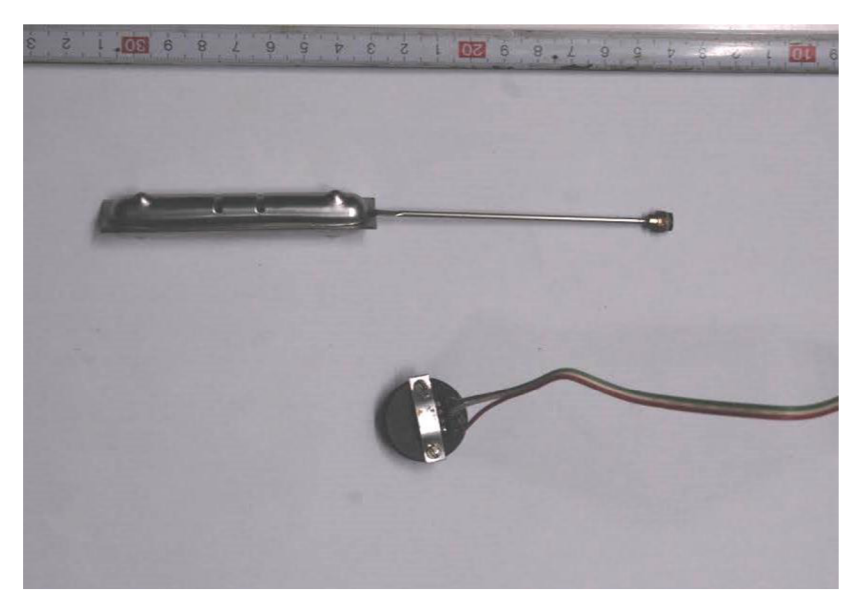

Obr. 4.15: Bezkontaktní plovákový spínač

#### **4.11 Obvod hodin reálného času Dallas DS1307**

Stěžejní funkci termostatu, např. uživatelem definovanou dobu temperace, by bylo jen obtížně realizovatelné pouze časovači mikroprocesoru. Byl zvolen obvod hodin reálného času (dále jen RTC) fy Dallas DS1307 v pouzdře DIP 8. S procesorem komunikuje po sběrnici  $I^2C$ a dokáže se vypořádat s přestupnými roky. Obvod je zálohován 3V lithiovou baterií, která obstarává inkrementaci vnitřního čítače po odpojení od hlavního napájení. Její životnost je zhruba 3 roky. Obsahuje též výstup obdélníkového signálu, jehož frekvence je nastavitelná a vzniká dělením frekvence krystalového oscilátoru. Signál /SQW zatím není využit, aleje připojen k mikroprocesoru. Funkce kalendáře je omezena do roku 2100, značně převyšuje morální a mechanickou životnost zařízení. Samotný obvod není žádným časovým etalonem (odchylka až 30 minut za rok). Je to dáno teplotně nekompenzovaným krystalovým oscilátorem, avšak při každém připojení k PC lze nastavení času synchronizovat, proto je možno zmíněnou nedokonalost do jisté míry potlačit. Programátorovi je k dispozici 7 bajtů bufferu pro ukládání některých méně postradatelných informací (v případě vybití baterie).

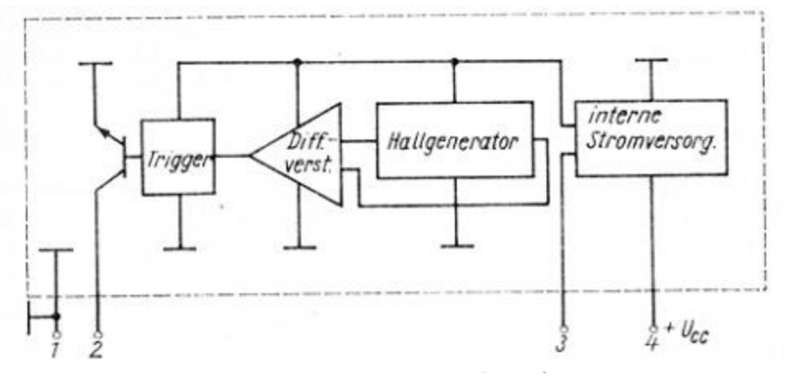

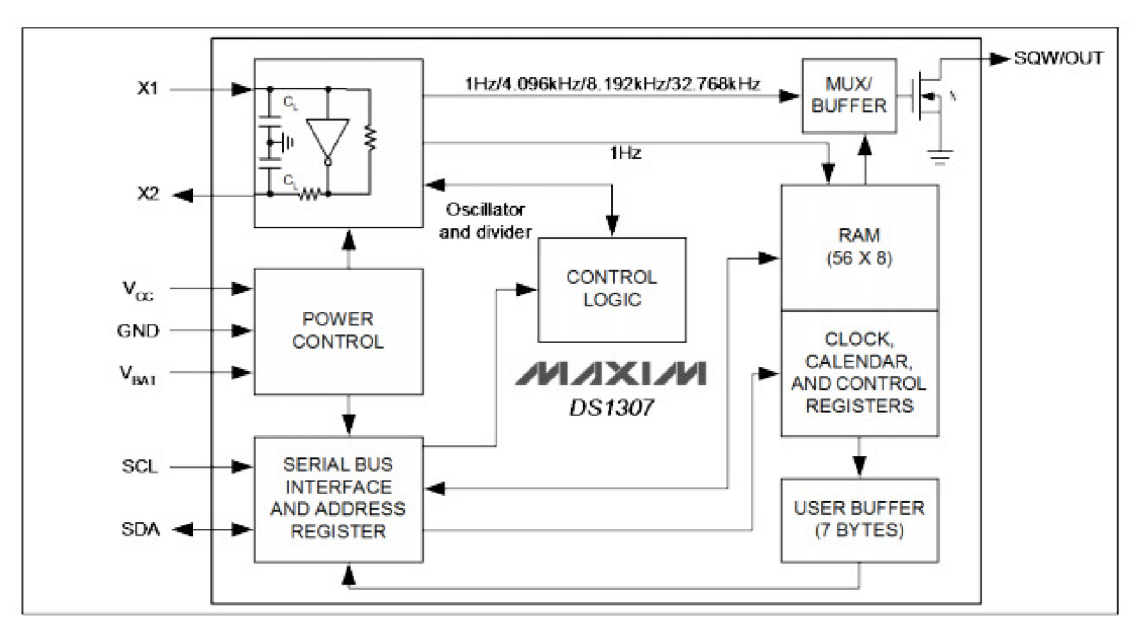

Obr. 4.16: Blokové schéma obvodu B462G

Obr. 4.17: Blokové schéma obvodu DS1307 [41]

#### **4.12 Přípravek k externímu dochlazování**

Hlava termostatu byla východoněmeckým výrobcem vybavena průtokovým ochlazovacím tělesem z nerezové oceli. Nátrubky jsou rozšířeny pro snadnější nasazování hadic chladicí kapaliny. Původní provedení hlavy však nebylo navrženo pro jakékoliv ovládání průtoku kapaliny. Proto byl zhotoven přípravek, viz obr. 4.18 obsahující integrovaný snímač teploty s převodníkem fy Dallas DS18B20 (2), průtokoměr YF-S201 (4) a elektromagnetický ventil (3). Provedení je do jisté míry univerzální. Vstupem (1) je samec běžně používané hadicové rychlospojky. K termostatu je přiložena hadicová spojka a redukce pro montáž spojky na vyústění běžného typu umyvadlové baterie. Vstup je dále zredukován z 3/4" potrubí na 1/2" a našroubován k elektromagnetickému ventilu. Za průtokoměrem bylo potrubí opatřeno hadičníkem o průměru 10 mm a vybaveno kouskem hadice (7), které slouží k připojení na vstup ochlazovacího tělesa. Elektrické připojení k hlavě termostatu zajišťuje kabel s 5 pinovým konektorem (6) a převlečnou maticí. Aby nedošlo při připojování přípravku a externího snímače teploty k termostatu k záměně konektorů, jsou oba konektory geometricky odlišné. Z důvodů popsaných v následující podkapitole je elektromagnetický ventil napájen externím spínaným zdrojem 12 V/1 A.

#### **4.13 Popis konstrukce**

Oproti prototypové konstrukci byl zvýšen počet DPS na tři. Důvodem je rozprostření jednotlivých desek takovým způsobem, aby byla případná porucha zařízení snadněji lokalizovatelná a opravitelná. Koncepce vnitřního uspořádání umožňuje výměnu kteréhokoliv modulu např. při další modernizaci zařízení, viz obr. 4.20. Spínané prvky jsou připojeny k hlavní DPS pomocí jednoduše rozpojitelných svorkovnic. Hlavní DPS (přílohy  $A.1 - A.3$ ) obsahuje kromě samotného mikroprocesoru, nezbytných pasivních součástek a obvodu hodin reálného času DS1307, který je zálohován lithiovou baterií, dvě tranzistorem spínaná relé a optotriak s klasickým triakem umístěným na chladiči. Spoje od triaku ke svorkovnici jsou pocínovány, aby se zabránilo nadměrnému oteplování desky a ostatních součástek. Sekundární deska vlevo dole na obr. 4.19 (a v přílohách A.7 - A.9) zprostředkuje napěťové a signálové cesty hlavní desce, ovládacím prvkům, interním a externím snímačům a znakovému displeji. Na hřebínkovou lištu jsou navíc vyvedeny signály Rx/Tx a dva nevyužité digitální piny od procesoru. Deska zdroje (přílohy A. 10 - A. 12) transformuje síťové napětí, které dále usměrňuje, vyhlazuje a stabilizuje. Zdrojová deska je umístěna v blízkosti ventilátoru čerpadla pro lepší chlazení transformátoru a stabilizátoru. Z důvodu omezeného prostoru v této části hlavy termostatu je výstup max. 12 V/0,4 A. Nízký výstupní proud si proto vyžádal několik kompromisů v konstrukci zařízení. Ty je možno odstranit v budoucnu výměnou např. za spínaný zdroj, který dodá při stejných rozměrech větší proud. Všechny externí konektory jsou vyvedeny na levý bok hlavy termostatu, viz obr. 4.21.

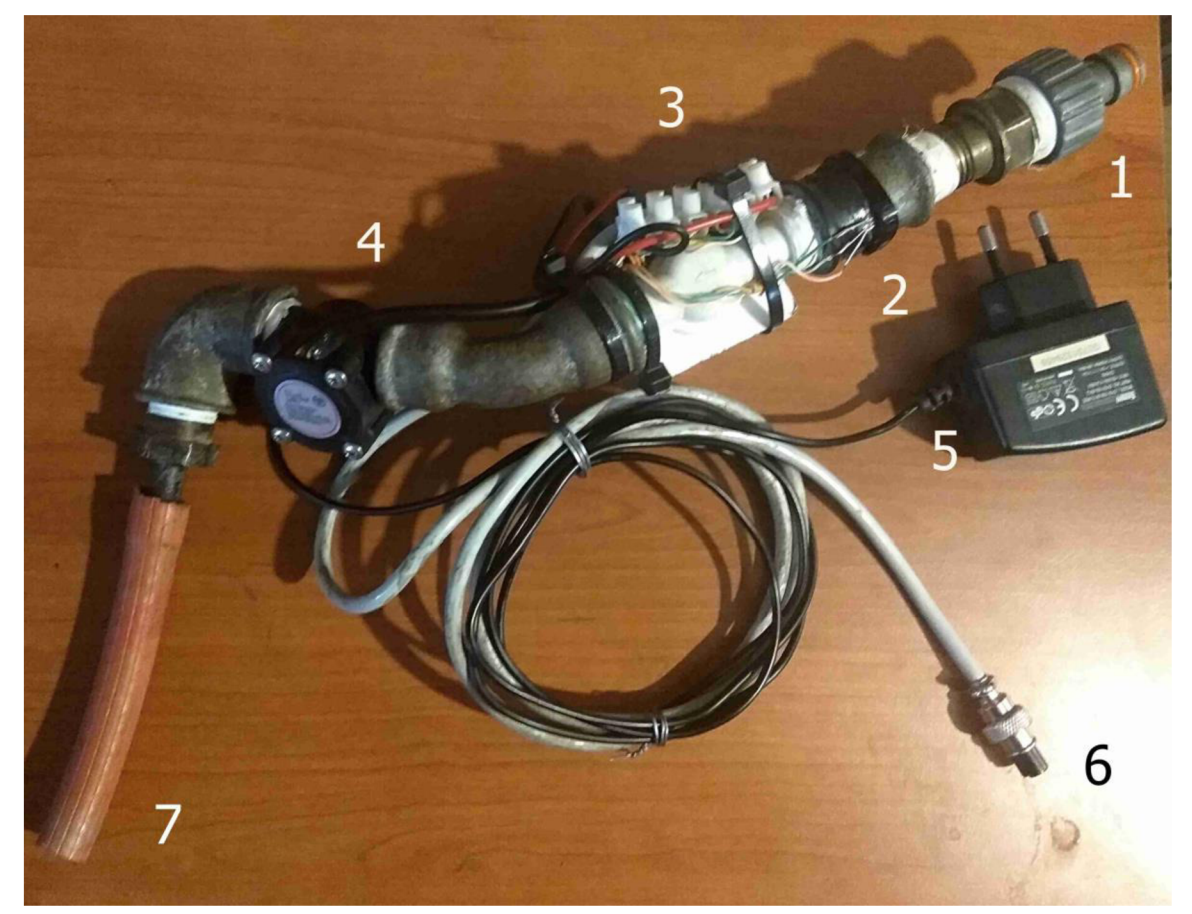

Obr. 4.18: Přípravek k externímu dochlazování

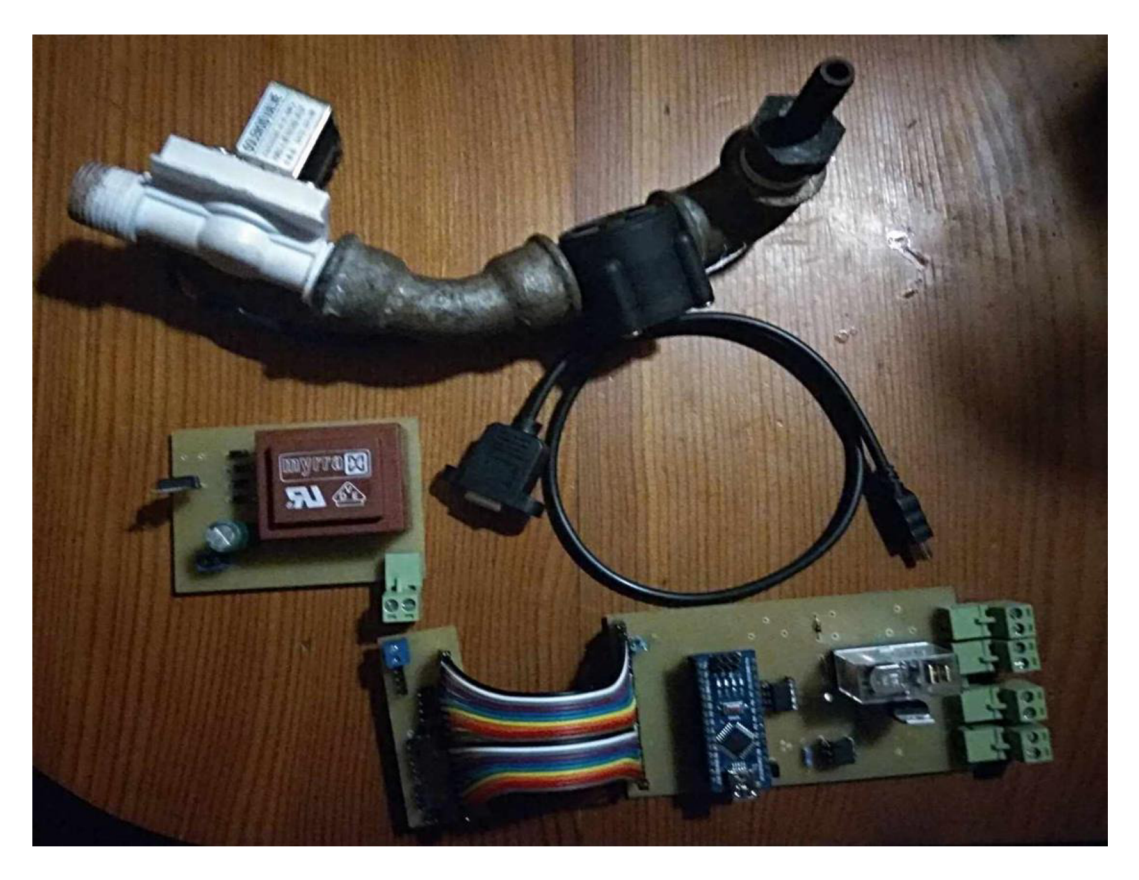

Obr. 4.19: Částečně osazené desky a další komponenty zařízení

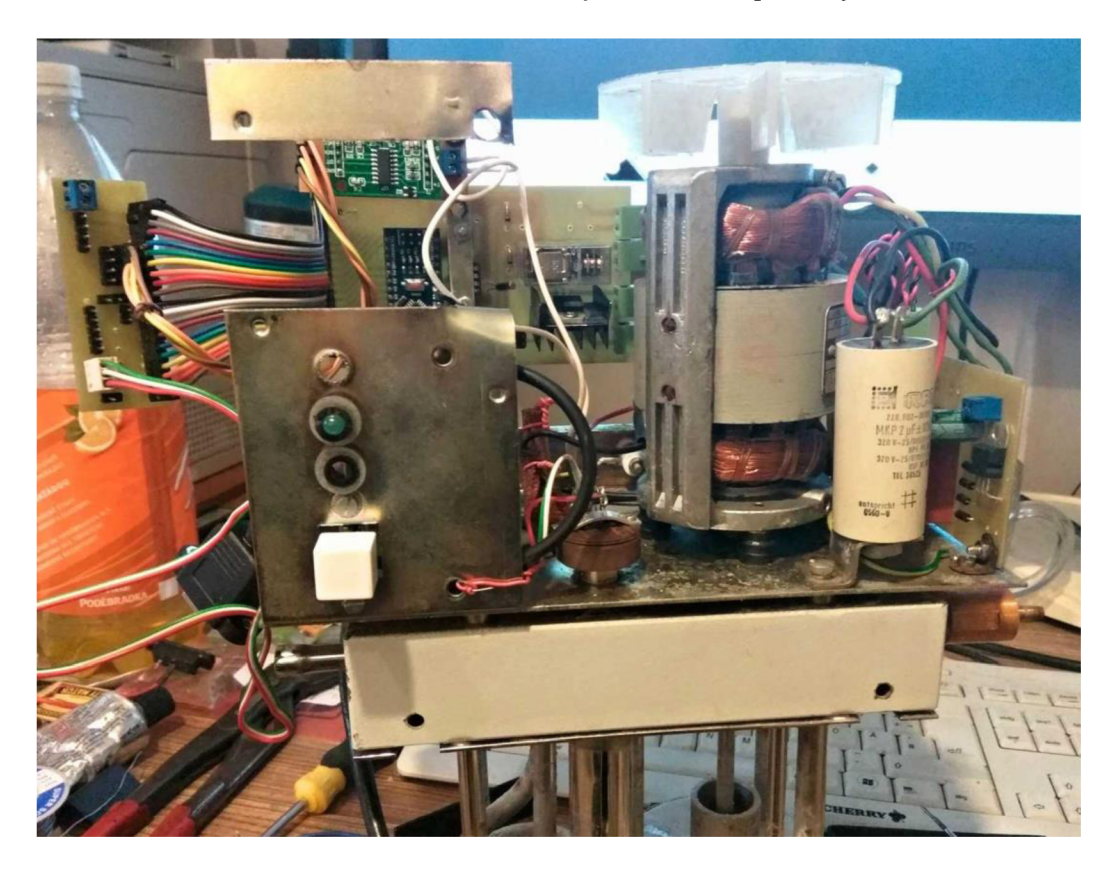

Obr. 4.20: Vnitřní uspořádání hlavy termostatu

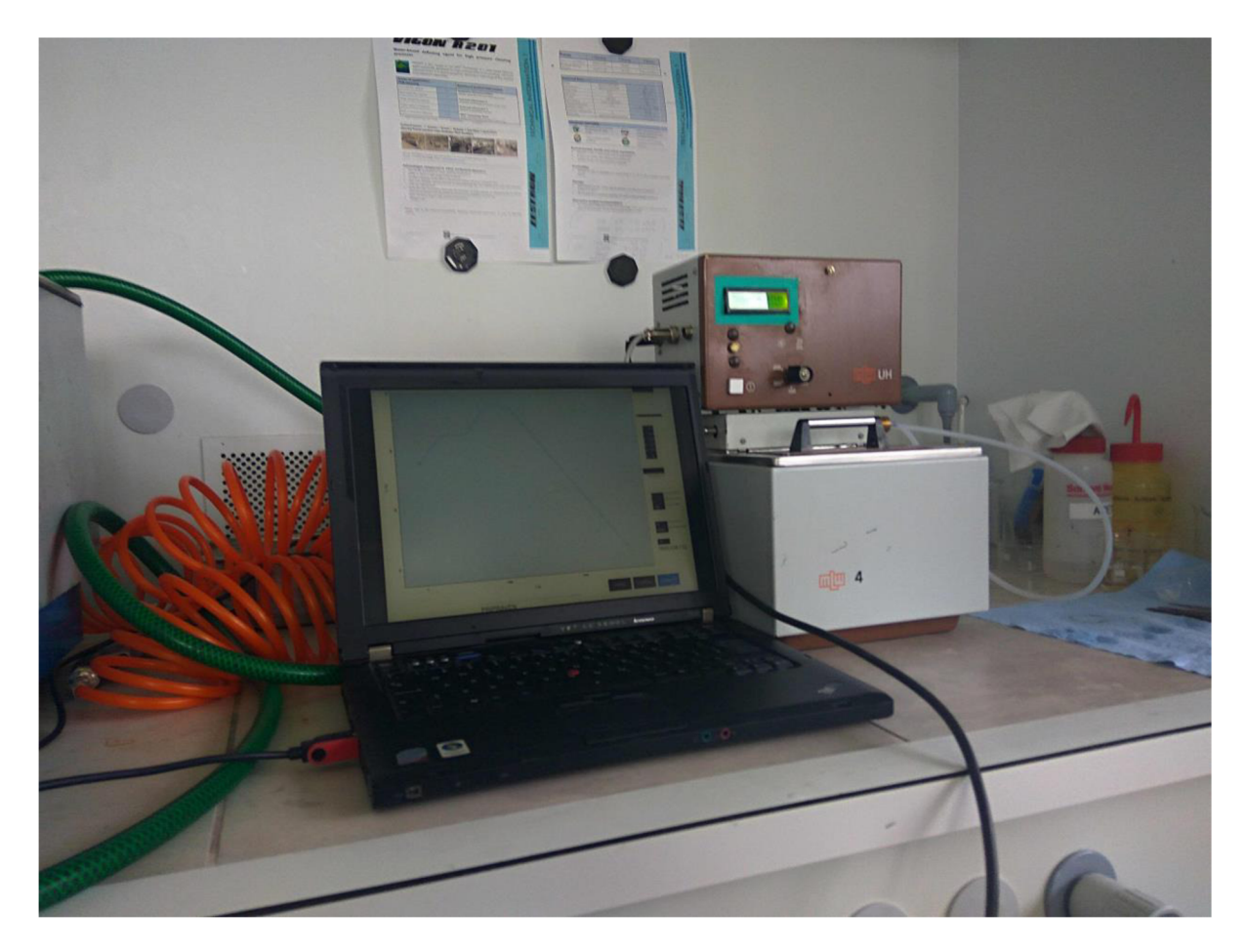

Obr. 4.21: Termostat v provozu s připojeným PC

# **5 POPIS SOFTWARU ŘÍDICÍ JEDNOTKY A OVLÁDACÍHO PROGRAMU**

Program řídicí jednotky byl nahrán přes zavaděč do modulu Nano. Nejprve jsou však inicializovány připojené komponenty, tj. LCD, vybraný převodník (implicitně vnitřní), RTC modul atd. Nejprve jsou otestovány externí komponenty a dále změřena prvotní data, která slouží ke konkretizaci uživatelem definovaného teplotního profilu. Pokud jsou přijata data z počítače, termostat nezávisle na vůli uživatele pracuje v samočinném režimu. Pokud je však stisknuto hlavní tlačítko enkodéru, jsou volány samostatné funkce pro nastavení požadované teploty, případné hystereze a doby temperace. Pro přechod k dalšímu nastavení slouží opětovný stisk tlačítka. Jelikož by nastavování teplotního profilu přímo ovládacími prvky termostatu bylo zdlouhavé a nepřehledné, slouží k tomuto účelu ovládací program počítače PC. Vývojový diagram programu řídicí jednotky je na obr. 5.1.

V programu je užito několik volně dostupných knihoven, zvláště pak *HX711, RTClib, SoftPWM* a *LiquidCrystalHC.* Z knihovny *HX711* [42] je využito funkcí *scale.begin()* a *scale.read\_average().* Každá operace s enkodérem, kdy je třeba nastavit určitou hodnotu, volá svoji vlastní funkci, ve které jsou omezeny maximální hodnoty a pro samotnou detekci používá funkci *getEncoderTurn()* [43]. Funkce *mereni\_temp()* vrací teplotu v °C, zaokrouhlenou na dvě desetinná místa. Pro odeslání dat přes sériovou linku slouží funkce *posliD().* Samotný program je definován jako stavový automat, pro přechod z jednoho stavu do druhého musí být splněna jedna, nebo více podmínek. Zdrojový kód v jazyce Wiring je k dispozici v příloze B.

Na sekundární desku termostatu jsou vyvedeny signály SDA a SCL, které mohou sloužit k případnému rozšíření zařízení o slot paměťové karty, která by sloužila k zápisu naměřených dat v případě nedostupnosti PC.

#### **5.1 Ovládací program**

Program vytvořený v prostředí Processing zjednodušuje obsluhu kapalinového termostatu tím, že nabízí uživateli možnost konfigurace teplotního profilu, ukládání naměřených dat ve formátu csv a jejich zobrazení do 2D grafu v reálném čase. Prostředí je založeno na jazyce Java, tím je dosažena určitá míra multiplaformnosti, avšak samotný program je stvořen a laděn na počítači typu PC s operačním systémem Windows na bázi jádra NT 6.1. Po spuštění je zobrazeno grafické prostředí s osami grafu a několika ovládacími prvky. Konfigurace profiluje možná skrze 2x6 polí, kde levý sloupec označuje osu x grafu (čas v minutách) a pravý osu y (teplota v °C). Na základě zadané hodnoty objemu kapaliny (vody) je vypočítán maximální možný nárůst teploty. Po konfiguraci je možné zvolit sériový port připojeného termostatu a ten po inicializaci zašle data, kterými je následně celý profil upraven na základě reálných hodnot. Stiskem tlačítka "Připoj" jsou odeslána ovládací data termostatu a po jejich zpracování dojde k vykonávání temperace dle zadaného profilu. Pro ukončení běhu programu je nutno stisknout klávesu "E". Mimo jiné může uživatel zvolit mezi vnitřním nebo vnějším snímačem teploty, který je pak použit jako řídicí. Frekvence zasílání dat termostatem může být upravena posuvníkem v rozsahu 1 - 20 s. Pomocí levého tlačítka myši lze oblast grafu přiblížit nebo pravým tlačítkem oddálit. Nastavení měřítek os probíhá automaticky. Vývojový diagram ovládacího programu je na obr. 5.2 a ukázka prostředí na obr. 5.3. Zdrojový kód prostředí Processing je k dispozici v příloze B.

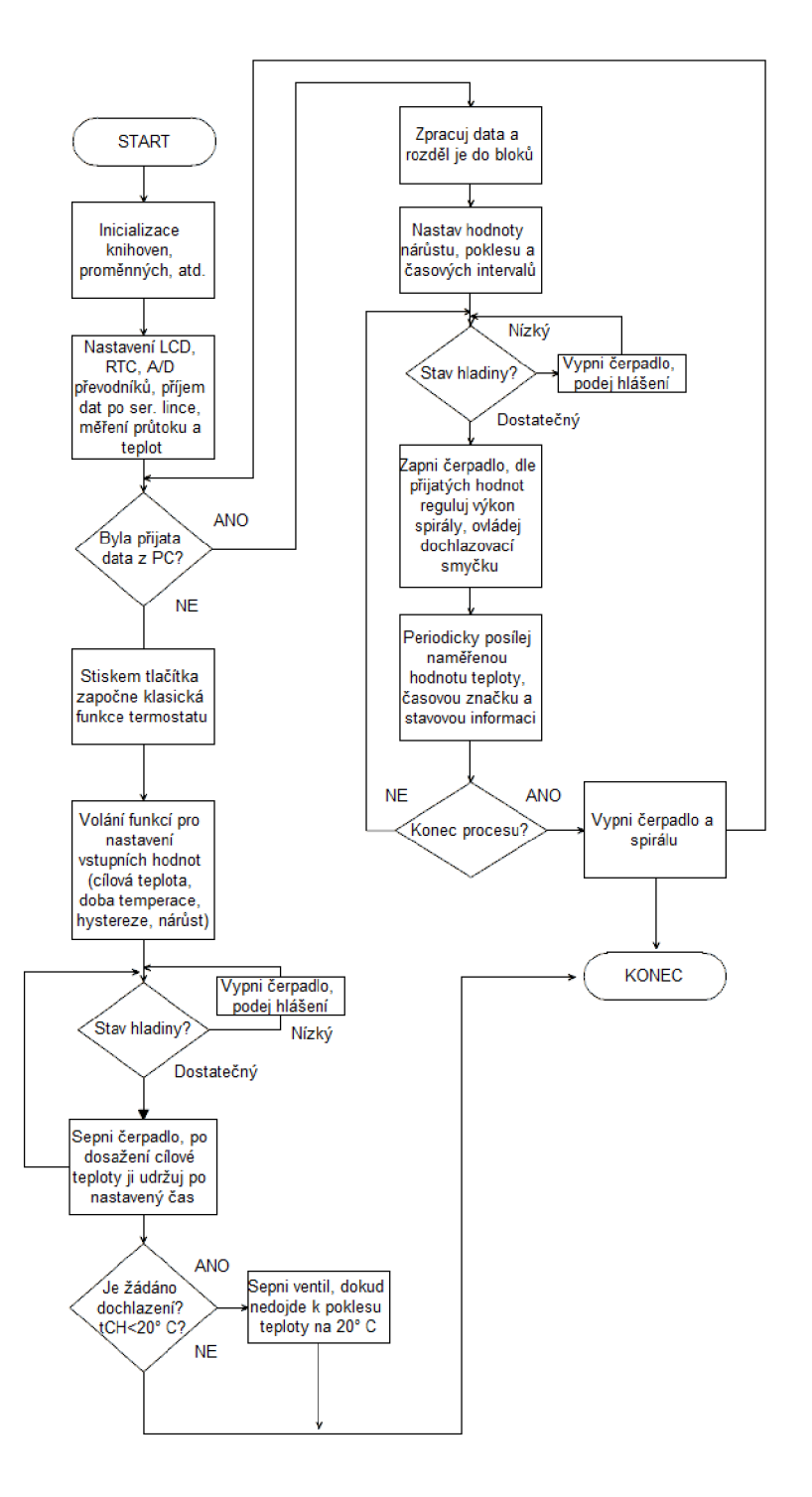

Obr. 5.1: Vývojový diagram softwaru řídicí jednotky

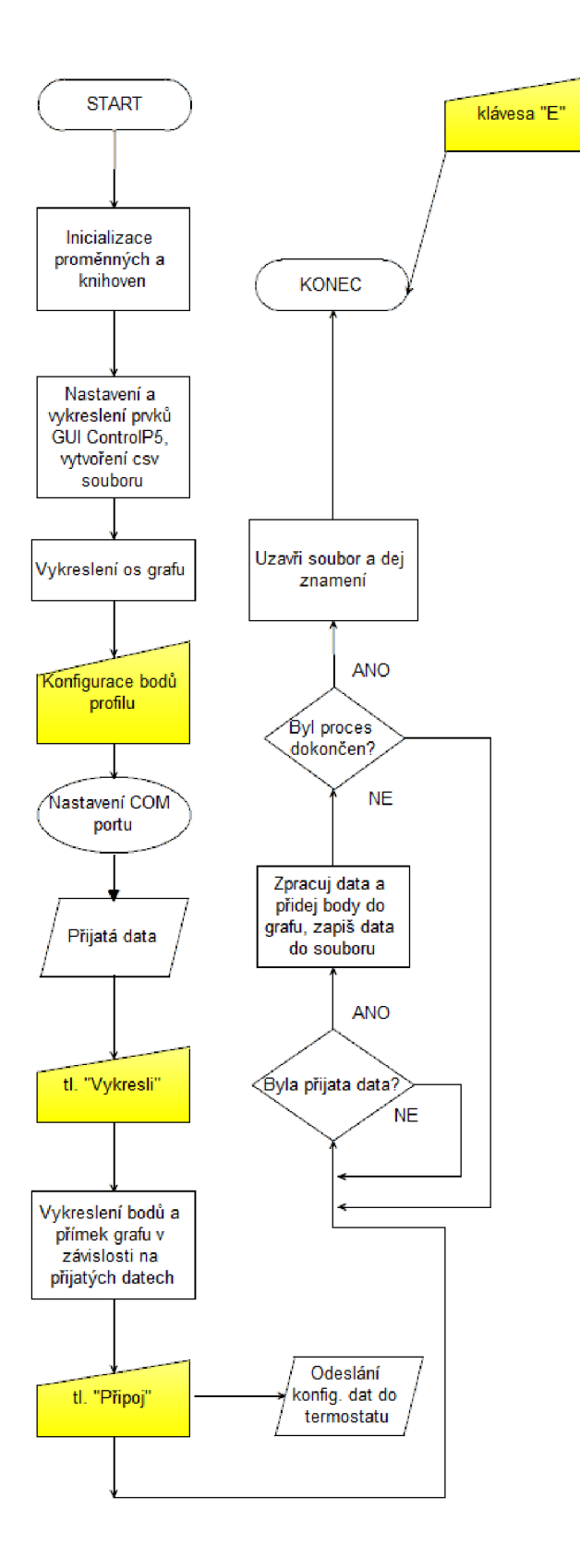

Obr. 5.2: Vývojový diagram ovládacího programu

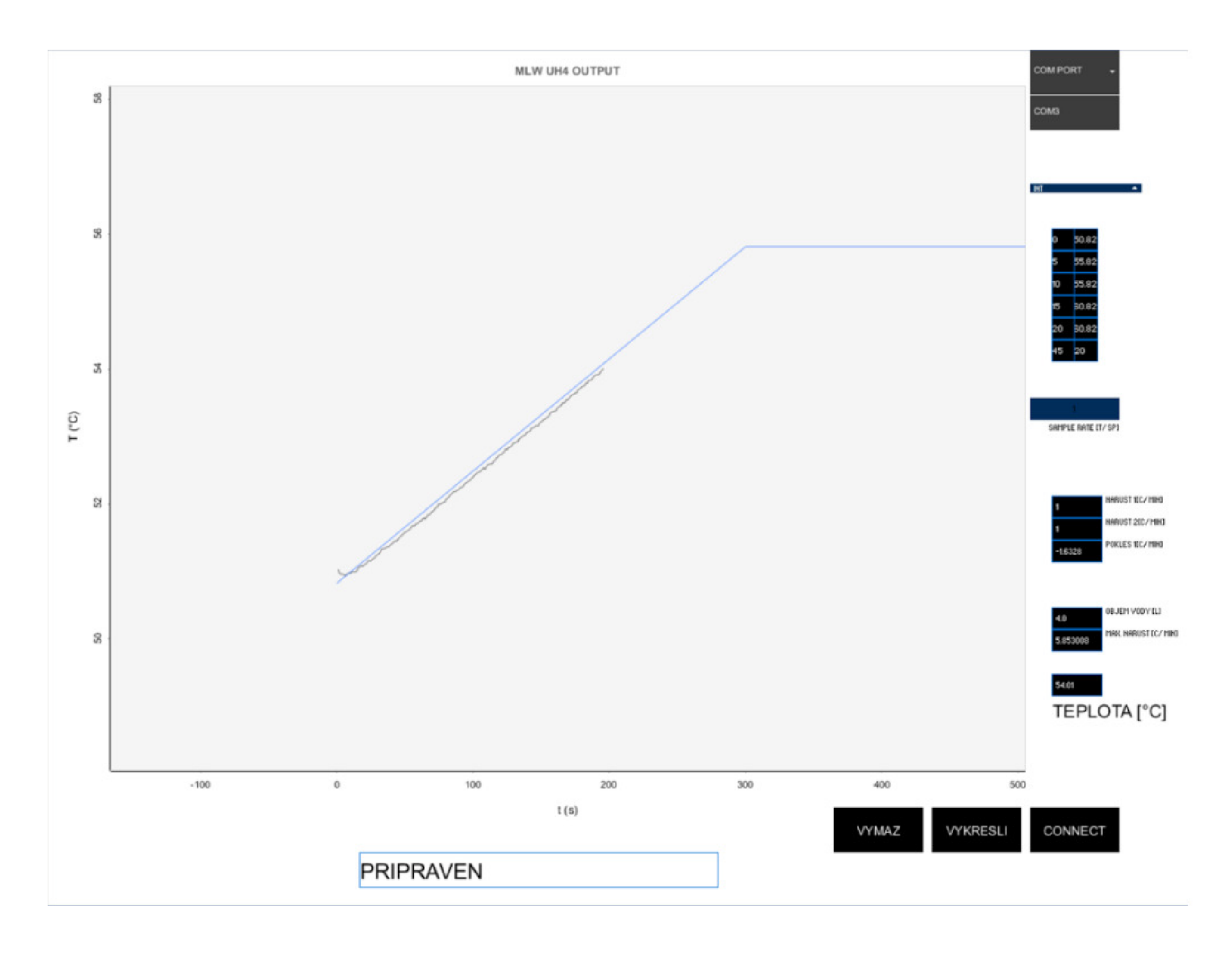

Obr. 5.3: Prostředí ovládacího programu

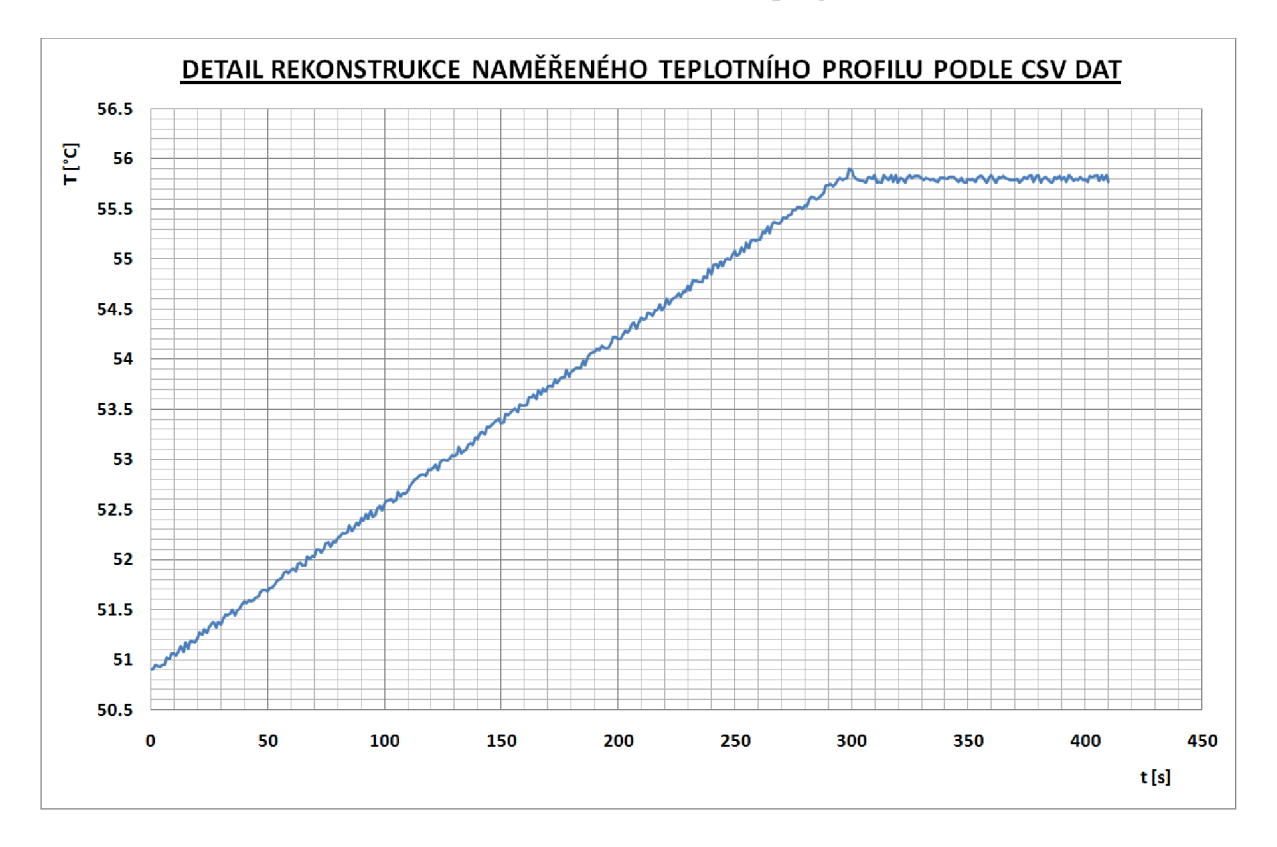

Obr. 5.4: Zobrazení naměřených dat v grafu

# **6 ZÁVĚR**

V rámci bakalářské práce byla navržena a zrealizována řídicí jednotka kapalinového termostatu a její ovládací program. V teoretické části je popsán náhled do teorie řízení, jsou zde popsány různé druhy regulátorů, možnosti jejich teoretické realizace a některá specifika a omezení řízení teploty. V další části je popsán mikroprocesor ATmega328, základ jeho architektury, popis vybraných sběrnic, způsob hardwarového a softwarového programování. Třetí část se zabývá popisem některých druhů teplotních čidel a způsobem měření jejich hodnot. Čtvrtá část stručně srovnává původní termostat s jeho moderním nástupcem. Je nastíněn postup tvorby teplotního profilu a některá omezení vyplývající z dostupného vybavení. Následně jsou popsány jednotlivé prvky navrženého a posléze zkonstruovaného zařízení. V poslední části je čtenář seznámen s popisem softwaru řídicí jednotky termostatu a ovládacího programu.

Zhotovené zařízení je schopno respektovat zadaný teplotní profil s přesností  $\pm 0.1$  °C viz obr. 5.4, z důvodu použitého *AID* převodníku, který prodlužuje časovou odezvu systému. Zpřesnění je možné docílit použitím převodníku s větší frekvencí vzorkování, nicméně náklady na zhotovení převyšuje téměř o 100 %. Z hlediska pohodlnosti obsluhy, množství zadavatelných parametrů a dalšího možného rozšiřování funkcí však původní zařízení není s nově vzniklým modernizovaným zařízením srovnatelné. Obslužný program konfigurovaný uživateli konfigurovat v rámci reálných mezí teplotní profil a je informován prostřednictvím stavového boxu o provozních informacích. Program je navržen s ohledem na přímočarost ovládání, tomu je také podřízen velice účelný jednoduchý design, který by se dal označovat za spartánský. Hlavní záměr - ovládání funkčnosti zařízení tím však není dotčena. Jako určitou výhodu lze zmínit běh programu i pod jinými operačními systémy. Celkové náklady dosáhly cca 1500 Kč.

# **LITERATURA**

[I] ROSINA, Jozef. *Biofyzika: pro zdravotnické a biomedicínské obory.* Praha: Grada, 2013. ISBN 978-80-247-4237-3.

[2] Opatření obecné povahy "Teploměry pro kontrolu teploty zmrazených potravin ". In: *Český metrologický institut* [online], [cit. 2018-05-20]. Dostupné z: [https://www.cmi.cz/sites/all/files/public/download/Uredni d](https://www.cmi.cz/sites/all/files/public/download/Uredni)eska/3426-ID-C 3426-ID-C.pdf

[3] *Měření kinematické a dynamické viskozity kapalin* [online]. 2016 [cit. 2018-05-20]. Dostupné z: <http://ufmi.ft.utb.cz/texty/fyzika>2/F2 lab 02.pdf

[4] SKALICKÝ, Jiří. *Teorie řízení* [online]. Brno: UVEL FEKT VUT Brno, 2002 [cit. 2018-4-16]. Dostupné z: <https://www.vutbr.cz/www>base/priloha.php?dpid=l 8970

[5] CHLEBNÝ, Jan. *Automatizace a automatizační technika.* 4., aktualiz. vyd. Brno: Computer Press, 2009. ISBN 978-80-251-2523-6.

[6] Schéma zapojení regulátoru P. In: *ELUC* [online], [cit. 2018-4-16]. Dostupné z: <https://eluc.kr-olomoucky.cz/uploads/images/21263/UC2>6260 obr.2.jpg.jpg

[7] Regulační proces P regulátoru. In: *TZB-info.cz* [online], [cit. 2018-4-16]. Dostupné z: <http://vytapeni.tzb-info.cz/docu/clanky/0128/012843o7.png>

[8] Schéma zapojení regulátoru I. In: *ELUC* [online], [cit. 2018-4-27]. Dostupné z: <https://eluc.kr-olomoucky.cz/uploads/images/21264/> /content UC2 6260 obr.4.jpg.jpg

[9] Schéma zapojení regulátoru D. In: *ELUC* [online], [cit. 2018-4-27]. Dostupné z: [https://eluc.kr-olomoucky.cz/uploads/images/21084/content D](https://eluc.kr-olomoucky.cz/uploads/images/21084/content)ZAPskutchar.jpg

[10] *Ziegler Nichols* [online], [cit. 2018-4-16]. Dostupné z: <http://kurser.iha.dk/m/mtpril/control/3>PID/f ziegler/ziegler nichols method.html

[II] *PID-control* [online], [cit. 2018-4-16]. Dostupné z: <http://kurser.iha.dk/m/mtpril/control/3>PID/f ziegler/figures/img30.gif

[12] MATOUŠEK, David a Bohumil BRTNIK. *Programování mikrokontrolérů s jádrem 8051 v jazyce C: názorné příklady a funkční programy pro AT89S52.*  Praha: BEN - technická literatura, 2010. ISBN 978-80-7300-264-0.

[13] VRBA , Kamil a David KUBÁNEK. *A/D a D/A převodníky pro integrovanou výuku VUT a VŠB-TUO* [online]. 1. Brno: Vysoké učení technické v Brně, 2014 [cit. 2018-05-20]. ISBN 978-80-214-5116-2. Dostupné z: [https://vut-vsb.cz/home/get-file?f](https://vut-vsb.cz/home/get-file)ile=468&%3Bportal=Portal2

51

[14] Blokové schéma a zobrazení činnosti A/D převodníku s postupnou aproximací. In: *Virtuální laboratoř - experimentální metody* [online], [cit. 2018-05-20]. Dostupné z: [http://ottp.fme.vutbr.cz/skripta/vlab/daq/Ka032071](http://ottp.fme.vutbr.cz/skripta/vlab/daq/Ka03207) .gif

[15] ADÁMEK, Milan. A/D a D/A převodníky. In: *Ustav elektrotechniky a měření - Mikroelektronika* [online], [cit. 2018-05-13]. Dostupné z: <http://www.mikroelektro.utb.cz/el07>files/downloads/pr 14.pdf

[16] VALÁŠEK, Pavel. *Monolitické mikroprocesory a mikropočítače.* Praha: SNTL, 1989. ISBN 80-03-000564-4.

[17] ATmega328/P. *DATASHEET COMPLETE* [online]. San Jose, CA: Atmel, 2016, s. 442 [cit. 2018-4-16]. Dostupné z: <http://www.atmel.com/Images/Atmel-42735-8-bit-AVR->Microcontroller-ATmega328-328P Datasheet.pdf

[18] UART (USART) - komunikujte sériově po dvou vodičích. In: *Zavavov* [online], [cit. 2018-3-11]. Dostupné z: [http://zavavov.vzap.eu/cz/elektrotechnika/komunikacni](http://zavavov.vzap.eu/cz/elektrotechnika/komunikacni-)sbernice/67-uart-usart-komunikujte-seriove-po-dvou-vodicich/

[19] Stručný popis sběrnice  $I^2C$  a její praktické využití k připojení externí eeprom 24LC256 k mikrokontroléru PIC16F877. In: *[Hw.cz](http://Hw.cz)* [online], [cit. 2018-4-16]. Dostupné z: [https://vyvoj.hw.cz/navrh-obvodu/strucny-popis-sbernice-i2c-a-jeji-prakticke-vyuziti-k](https://vyvoj.hw.cz/navrh-obvodu/strucny-popis-sbernice-i2c-a-jeji-prakticke-vyuziti-k-)pripojeni-externi-eeprom-241c256

[20] SPI rozhraní. In: *[Tajned.cz](http://Tajned.cz)* [online], [cit. 2018-3-11]. Dostupné z: <http://www.tajned.cz/2016/12/spi-rozhrani/>

[21] Schematic for a typical 1-Wire network. In: *Maxim Integrated* [online], [cit. 2018-4-30]. Dostupné z: <https://www.maximintegrated.com/en/images/appnotes/3829/3829Fig01.gif>

[22] Building a project with AVR Studio. In: *Pololu* [online]. [cit. 2018-3-11]. Dostupné z: <https://a.pololu-files.com/picture/0J366.600.ipg?2ab389bea586028989bc42170fbef673>

[23] STK200 programmer. In: *SB-Projects* [online], [cit. 2018-4-30]. Dostupné z: <http://www.sbprojects.com/projects/stk200/stk200.png>

[24] AVR In-Circuit Serial Programmer Schematic. In: *Embedded Engineering* [online]. [cit. 2018-3-11]. Dostupné z: <http://4.bp.blogspot.com/-> D6moWZt1weI/TbrEErRrYLI/AAAAAAAAAFI/nNIo9nRmKts/s400/Schematic.png

[25] *PonyProg2000* [online]. [cit. 2018-4-27]. Dostupné z: <http://www.lancos.com/ppwin95.html>

[26] Odporové snímače. In: *Odbor termomechaniky a techniky prostředí* [online], [cit. 2018-3-11]. Dostupné z: <http://ottp.fme.vutbr.cz/skripta/vlab/mereni/ka03-01.htm> [27] Odporové snímače. In: *Edumat* [online], [cit. 2018-4-27]. Dostupné z: <http://www.edumat.cz/texty/teplota.pdf>

[28] Teplotní závislost PN přechodů. In: *AmaPro* [online], [cit. 2018-3-11]. Dostupné z: [http://amapro.cz/public/ele/tranzis 4](http://amapro.cz/public/ele/tranzis).gif

[29] CIGOY, Dale. Měření teploty: ale správným způsobem. *DPS* [online]. 2012, 2012(4) [cit. 2018-4-30]. Dostupné z: [http://www.dps-az.ez/mereni/id:751](http://www.dps-az.ez/mereni/id:75)3/mereni-teploty-alespravnym-zpusobem

[30] Charakteristiky termočlánků. In: *E-automatizace* [online], [cit. 2018-4-30]. Dostupné z: <http://www.e-automatizace.ez/ebooks/mmrv/Images/3.5-TermoclankvCahr.jpg>

[31] Wheatstoneův můstek. In: *Katedra analytické chemie UPOL* [online], [cit. 2018-4-20]. Dostupné z: <http://ach.upol.cz/ucebnice2/obr/10.gif>

[32] Teorie zpracování signálu platinových teplotních senzorů. In: *[Automatizace.hw.cz](http://Automatizace.hw.cz)* [online], [cit. 2018-4-30]. Dostupné z: <https://automatizace.hw.cz/zpracovani-signalu-platinovych-senzoru>

[33] Umwálzthermostat. In: *RICHTER ELEKTRONIK* [online], [cit. 2018-4-30]. Dostupné z: [http://www.richterelektronik.de/Bilder/prod U](http://www.richterelektronik.de/Bilder/prod)H16.jpg

[34] Ceník přístrojů Medingen. In: *LABO MS a.s.* [online]. 2012 [cit. 2018-4-30]. Dostupné z: [http://www.labo-ms.cz/data/pdf/PGW-MedingLab-ceny-2012-1](http://www.labo-ms.cz/data/pdf/PGW-MedingLab-ceny-2012-)1 .pdf

[35] Laboreszkoz katalógus. *Labsystem Kft.* [online], [cit. 2018-4-20]. Dostupné z: [https://www.laboreszkozkatalogus.hu/medingen-t-es-tc-sorozatu-bemerulo-keringeto](https://www.laboreszkozkatalogus.hu/medingen-t-es-tc-sorozatu-bemerulo-keringeto-)termosztatok.html

[36] AC phase control. In: *Alfadex.com* [online]. [cit. 2018-4-30]. Dostupné z: [https://i2.wp.com/50.87.249.211/~alfadexc/wp](https://i2.wp.com/50.87.249.211/~alfadexc/wp-)content/uploads/2014/02/ACWave.png?resize=900%2C675

[37] Arduino Nano Pinouts. In: *EPro labs* [online], [cit. 2018-5-9]. Dostupné z: <https://wiki.eprolabs.com/index.php?title=File:Nano.jpg>

[38] I<sup>2</sup>C Module Schematic Diagram. In: *Arduinoinfo.info* [online]. [cit. 2018-4-30]. Dostupné z: <https://arduino-info.wikispaces.com/file/view/Ic2-BackPackSchematic->1 .ipg/615404357/Ic2-BackPackSchematic-1 .ipg

[39] LM134/LM234/LM334 3-Terminal Adjustable Current Sources. In: *Texas Instruments* [online]. Dallas, TX, 2000 [cit. 2018-5-9]. Dostupné z: [http://www.ti.com/lit/ds/symlink/lm 1](http://www.ti.com/lit/ds/symlink/lm)34.pdf

[40] Rotary Encoder Module KY-040. In: *[Elty.pl](http://Elty.pl)* [online], [cit. 2018-5-9]. Dostupné z: <https://elty.pl/en>US/p/Rotary-Encoder-Module-KY-040/1155 [41] DS1307 Block Diagram. In: *Maxim Integrated* [online], [cit. 2018-4-30]. Dostupné z: https://datasheets.maximintegrated.com/en/ds/DS1307.pdf

[42] An Arduino library to interface the Avia Semiconductor HX711. *GitHub* [online]. [cit. 2018-5-9]. Dostupné z: [https://github.com/bogde/HX71](https://github.com/bogde/HX7)1

[43] Lesson 19 Rotary Encoder. Sunfounder [online]. [cit. 2018-5-9]. Dostupné z: https://www.sunfounder.com/learn/sensor\_kit\_v1\_for\_Arduino/lesson-19-rotary-encodersensor-kit-vl-for-arduino.html

# SEZNAM SYMBOLŮ, VELIČIN A **ZKRATEK**

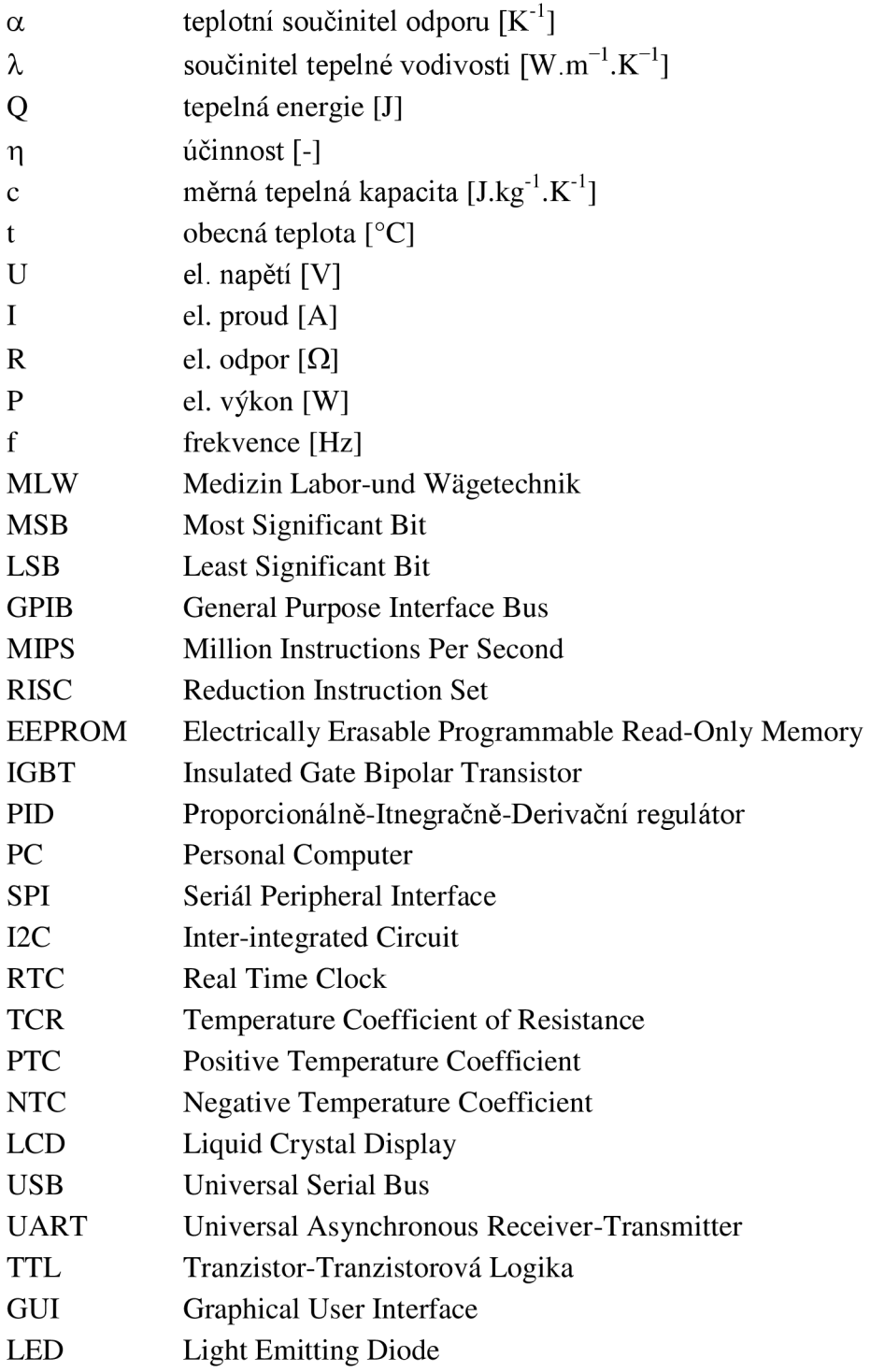

# **SEZNAM PŘÍLOH**

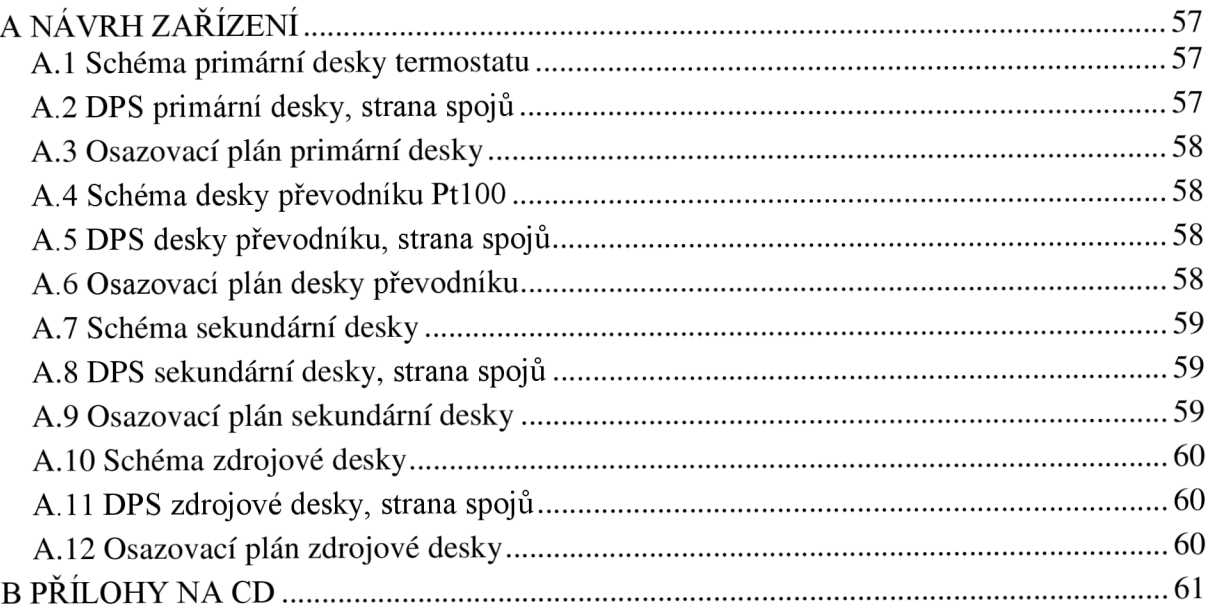

# **A NÁVRH ZAŘÍZENÍ**

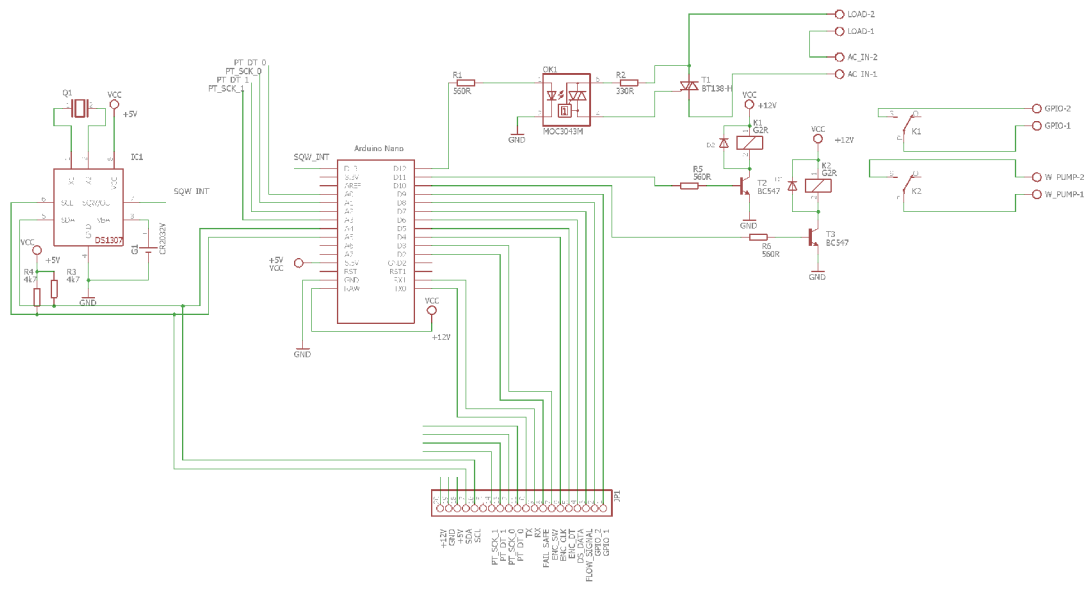

### **A .l Schéma primární desky termostatu**

**A.2 DPS primární desky, strana spojů** 

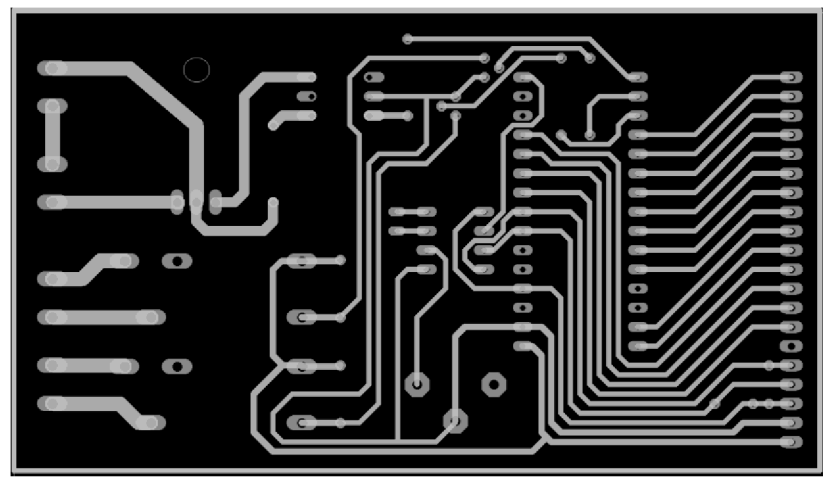

Rozměr desky 109 x 62 [mm], měřítko Ml : 1

## **A.3 Osazovací plán primární desky**

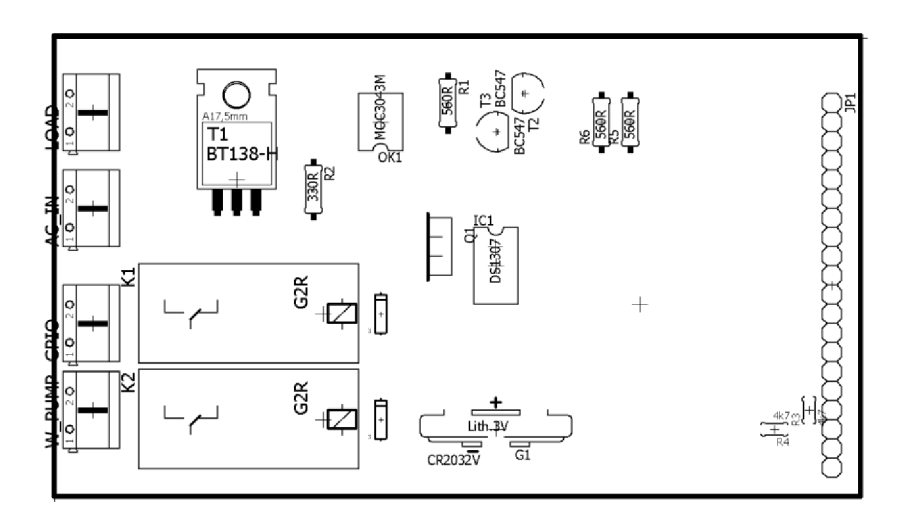

### **A.4 Schéma desky převodníku PtlOO**

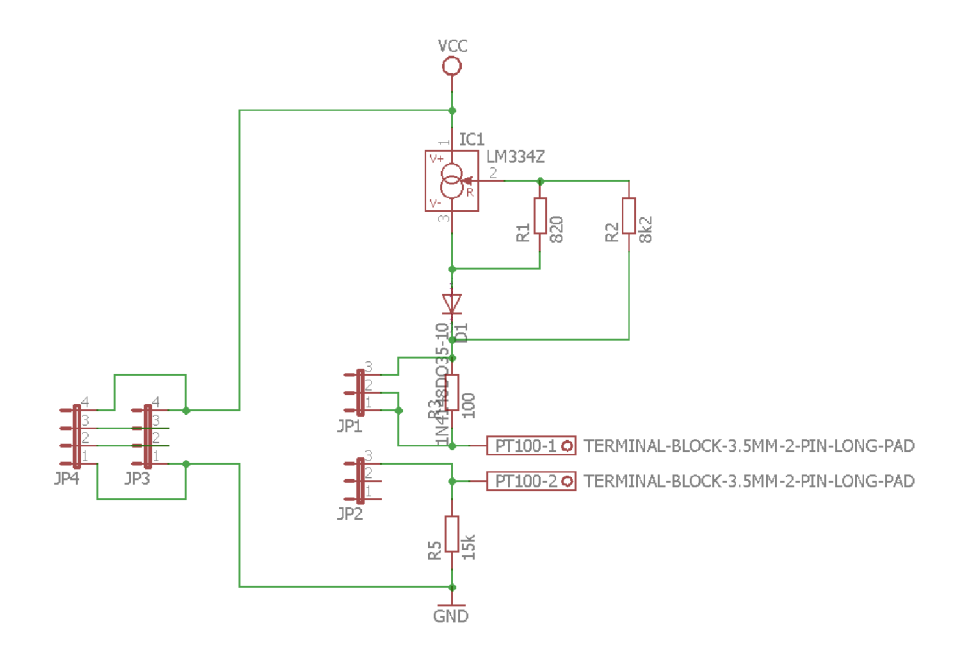

# **A.5 DPS desky převodníku, strana spojů**

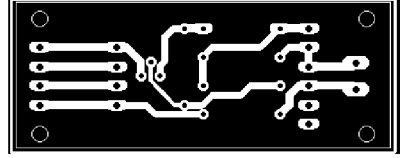

Rozměr desky 77x 56 [mm], měřítko Ml : 1

### **A.6 Osazovací plán desky převodníku**

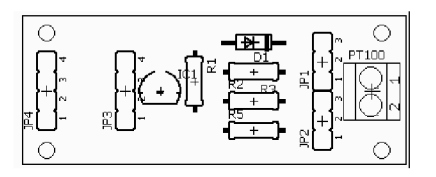

### **A.7 Schéma sekundární desky**

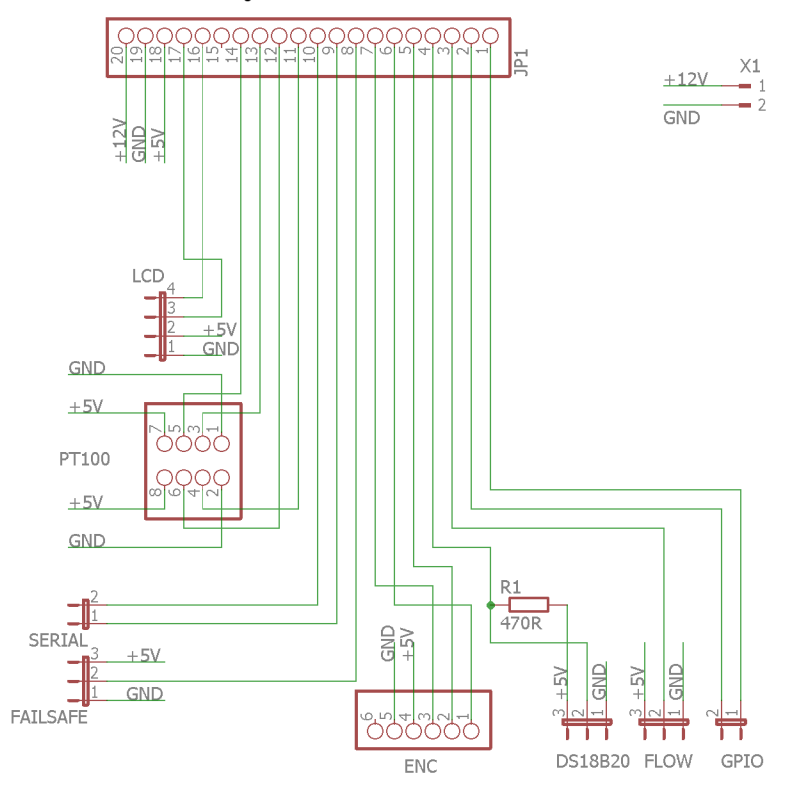

## **A.8 DPS sekundární desky, strana spojů**

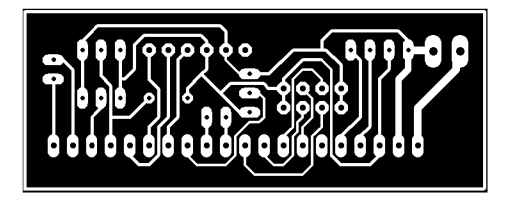

Rozměr desky 61 x 29 [mm], měřítko Ml : 1

# **A.9 Osazovací plán sekundární desky**

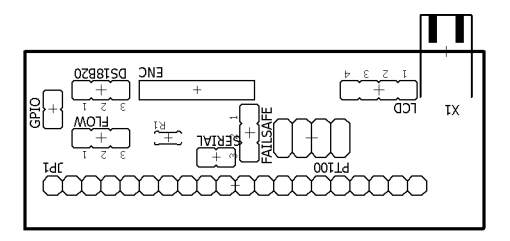

### **A. 10 Schéma zdrojové desky**

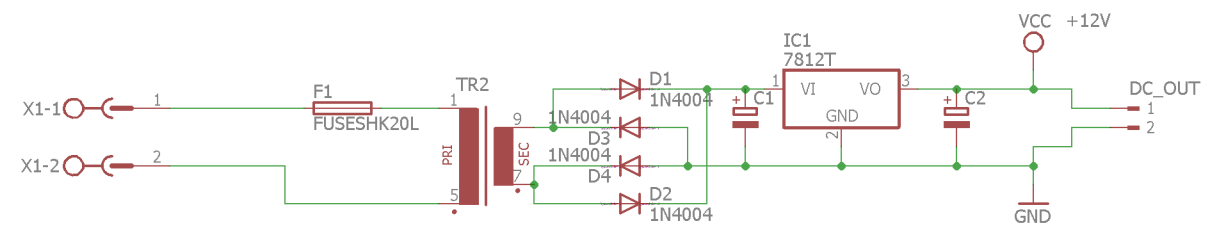

## **A.l l DPS zdrojové desky, strana spojů**

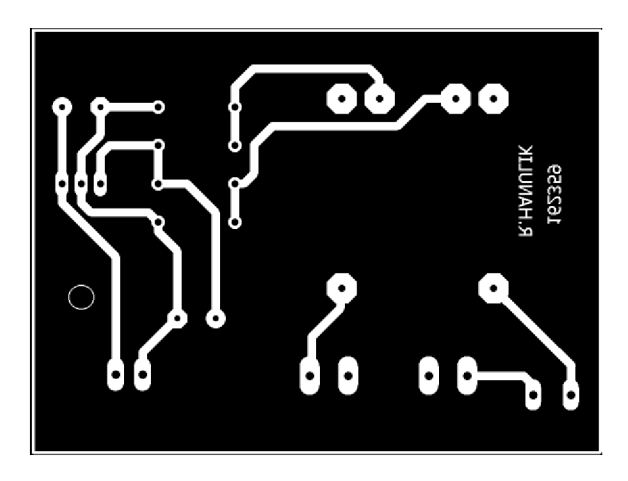

Rozměr desky 77 x 56 [mm], měřítko Ml : 1

## **A. 12 Osazovací plán zdrojové desky**

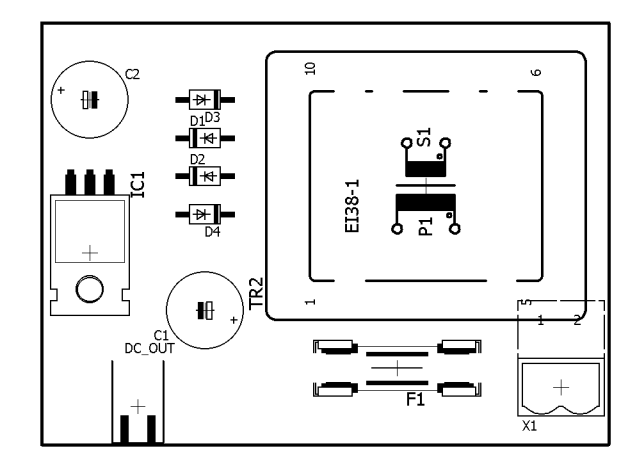

# **B PŘÍLOHY NA CD**

- Elektronická verze práce
- Výrobní podklady DPS v programu EAGLE
- Zdrojový kód softwaru řídicí jednotky termostatu
- Zdrojový kód ovládacího softwaru